## Xarxes de computadors II

Tema 3. Encaminamiento intra-dominio: OSPF

Davide Careglio

Curso Q1: 2021-2022

## Temas

### } Tema 0. Repaso

} Tema 1. Arquitectura y direccionamiento en Internet

} Tema 2. Direccionamiento IPv6

- } Tema 3. Encaminamiento intra-dominio
- ▶ Tema 4. Multiprotocol Label Switching
- } Tema 5. Encaminamiento inter-dominio
- ▶ Tema 6. Conceptos avanzados

# 3. Índice

- 1. Contexto
- 2. Arquitectura de un router
- 3. RIP vs OSPF
- 4. Conceptos básicos de OSPF
- 5. Funcionamiento
- 6. Formato de los mensajes
- 7. Mensajes Hello
	- 1. Identificación de las adyacencias
	- 2. Elección del DR y BDR
- 8. Sincronización de las LSDB
- 9. OSPF jerárquico
- 10. Enlaces virtuales

## 3.1 - Contexto Intra-dominio vs. Inter-dominio

} Internet está formada por diferentes AS interconectados

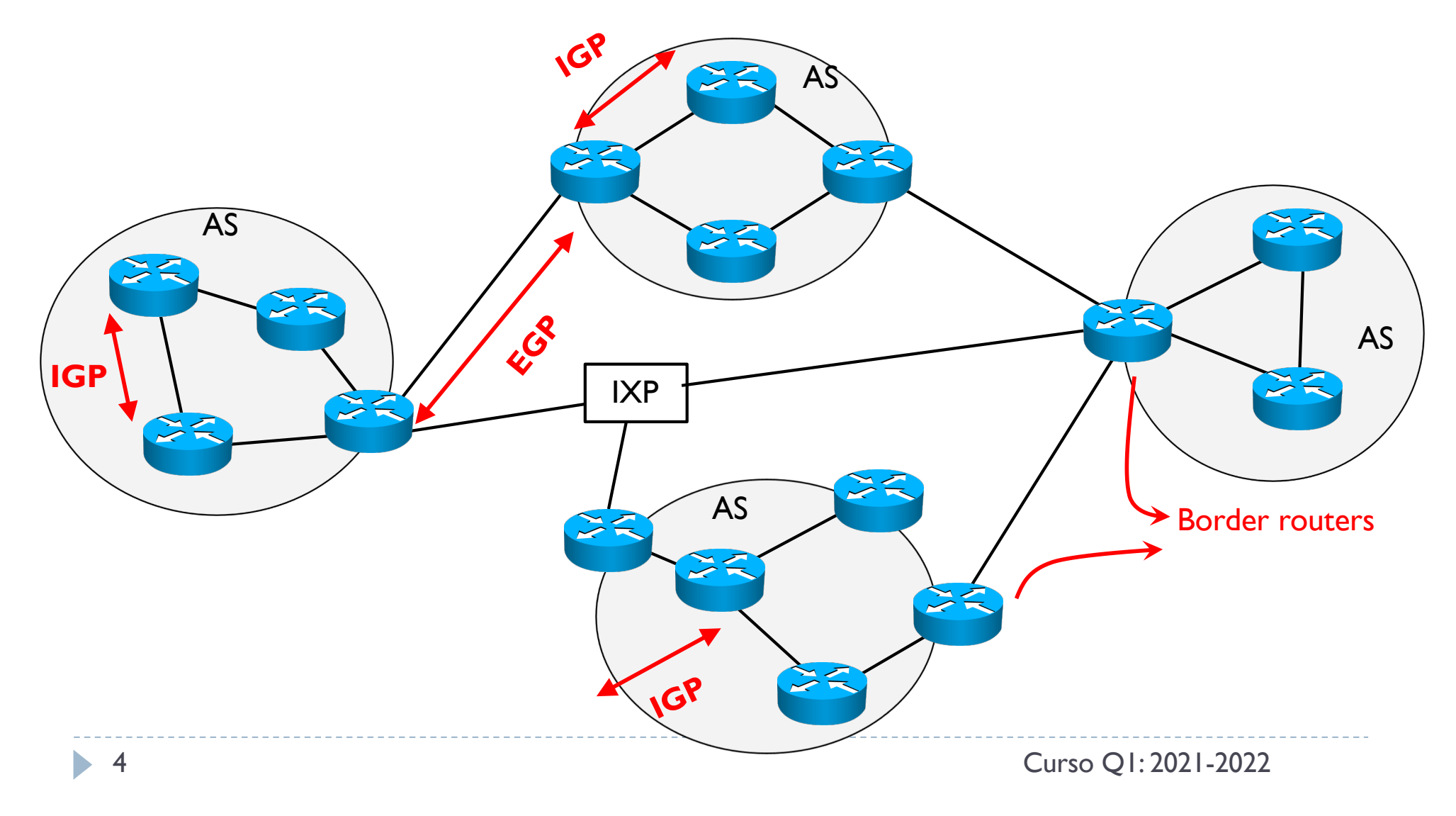

## 3.1 - Contexto Intra-dominio vs. Inter-dominio

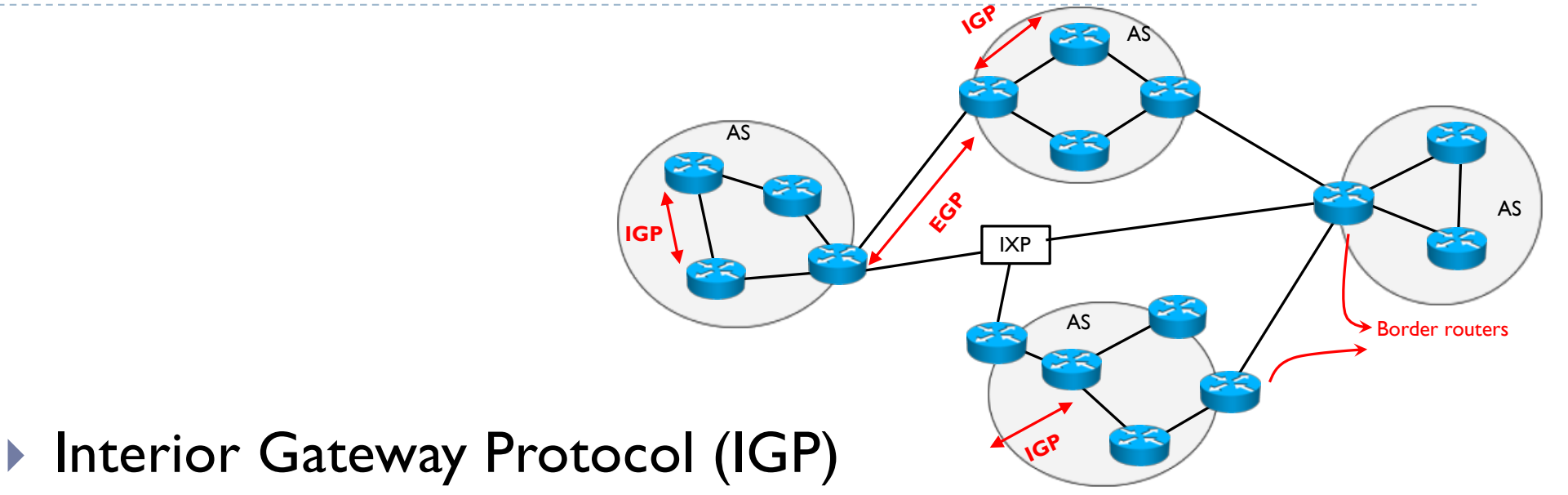

- } RIP RFC 2453 (versión 2) RFC 2080 para IPv6
- ▶ OSPF RFC 2328 (versión 2) RFC 5340 para IPv6
- ▶ IS-IS RFC 1142 RFC 5308 para IPv6
- ▶ Exterior Gateway Protocol (EGP)
	- } EGP RFC 904
	- ▶ BGP RFC 1771 (versión 4) RFC 2545 para IPv6

### 3.2 - Arquitectura de un router Bloques funcionales

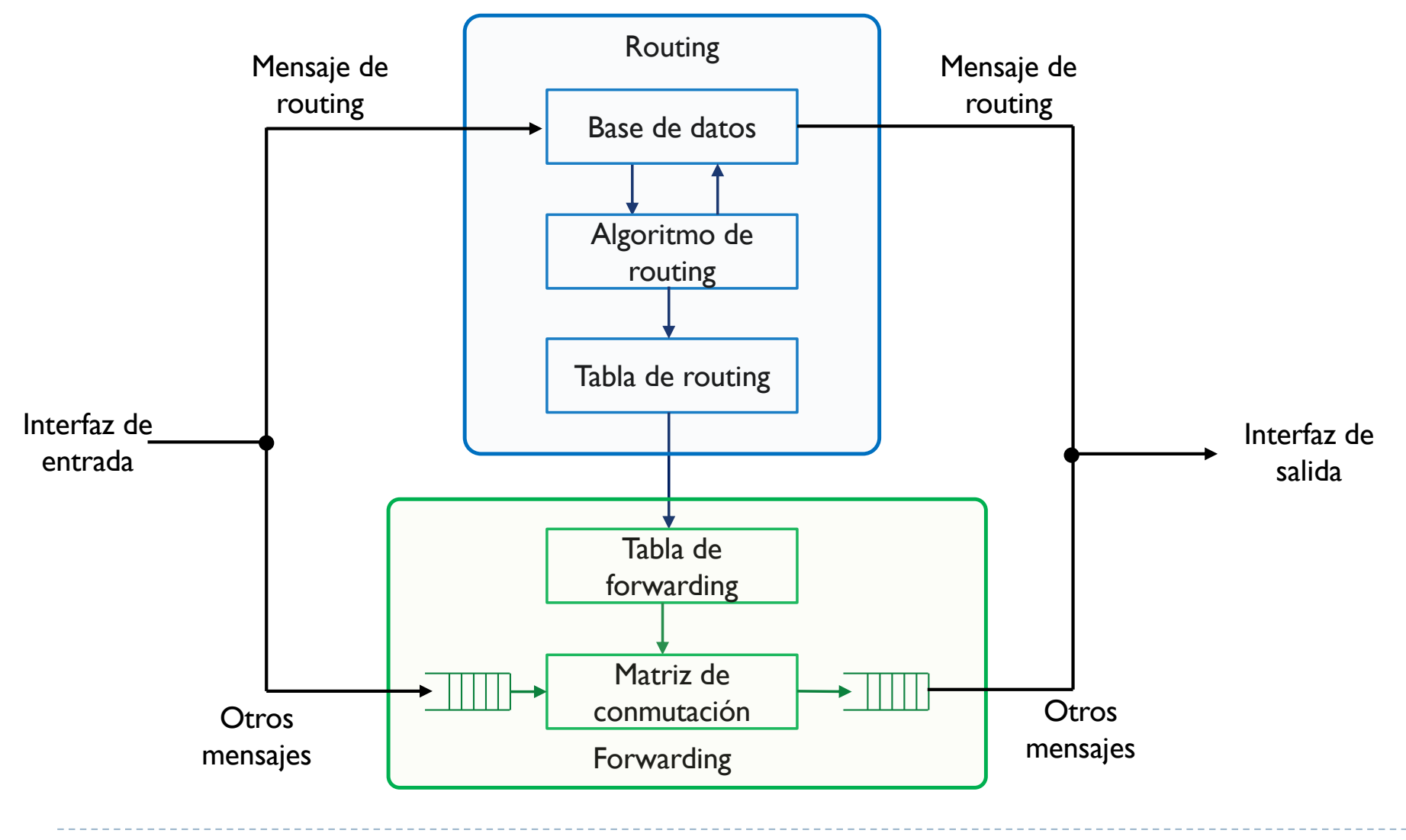

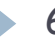

## 3.2 - Arquitectura de un router Tabla de encaminamiento

#### } Tabla de routing suele tener un formato estándar

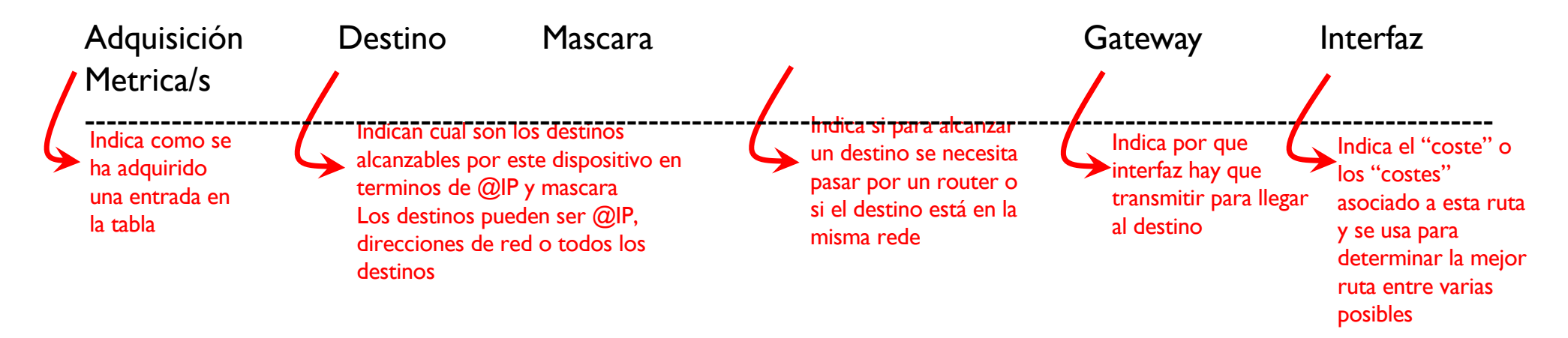

- } Su estructura está optimizada para el protocolo y el algoritmo de routing
	- Actualización rápida en caso de un cambio en la tabla
	- Los mensajes de actualización pero no suelen ser muy frecuentes (orden de segundos)
	- Permite mantener muchas entradas (hoy en día puede haber tablas con 800,000 entradas)

## 3.2 - Arquitectura de un router Tabla de forwarding

- } Tabla de forwarding depende del fabricante y de la tecnología empleada
- } Su estructura está optimizada para buscar que hacer con el datagrama y decidir por donde reenviarlo
	- Pueden llegar datagramas en el orden de ns
	- El rendimiento de un router depende en gran medida de cuanto rápido es en reenviar datagramas
- ▶ Las implementaciones más comunes solo cogen los destinos más usados y ponen MAC destino e interfaz de salida

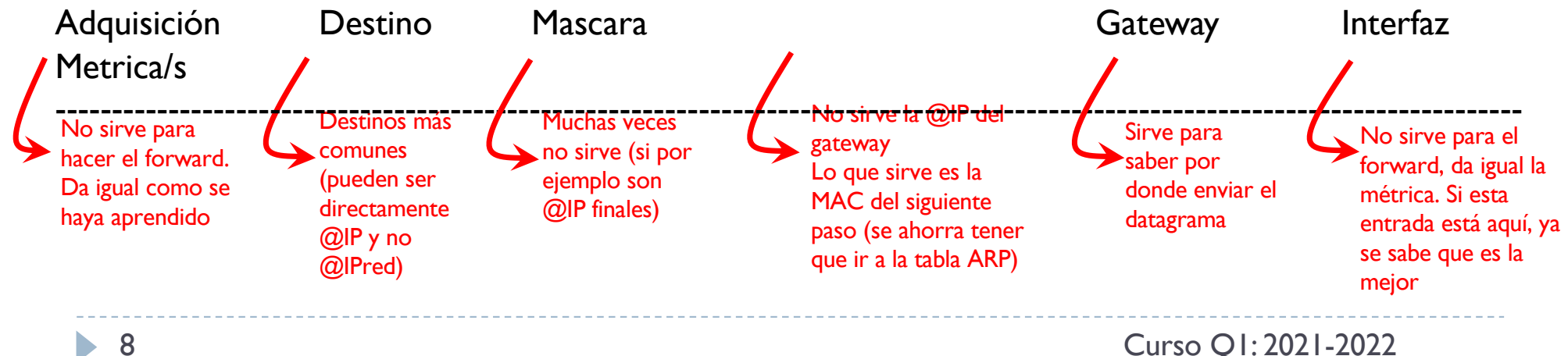

## 3.2 - Arquitectura de un router Tabla de forwarding

- } Tabla de forwarding depende del fabricante y de la tecnología empleada
- } Su estructura está optimizada para buscar que hacer con el datagrama y decidir por donde reenviarlo
	- Pueden llegar datagramas en el orden de ns
	- El rendimiento de un router depende en gran medida de cuanto rápido es en reenviar datagramas
- ▶ Las implementaciones más comunes solo cogen los destinos más usados y ponen MAC destino e interfaz de salida

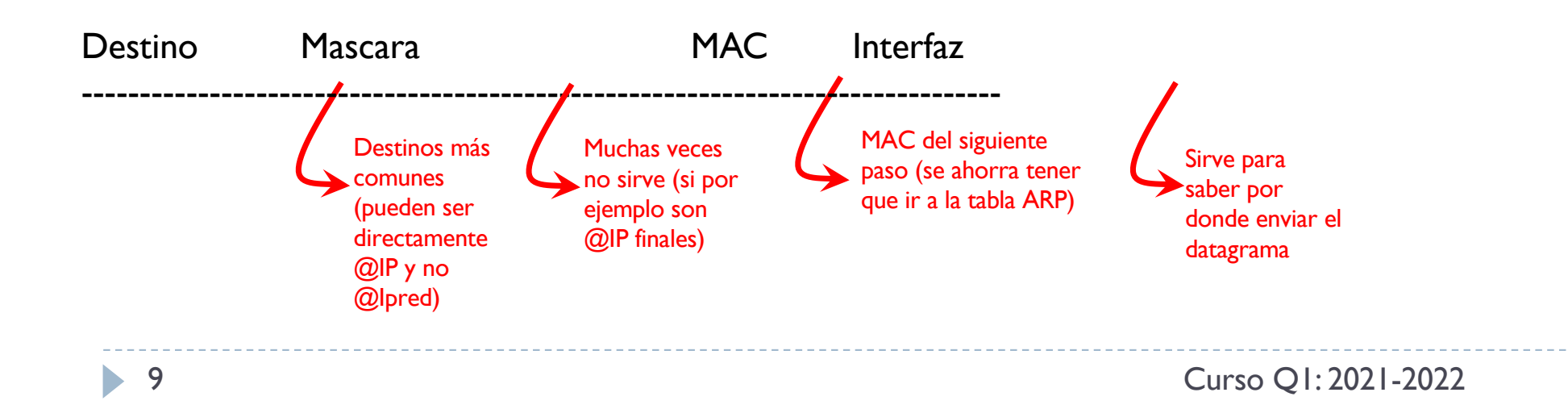

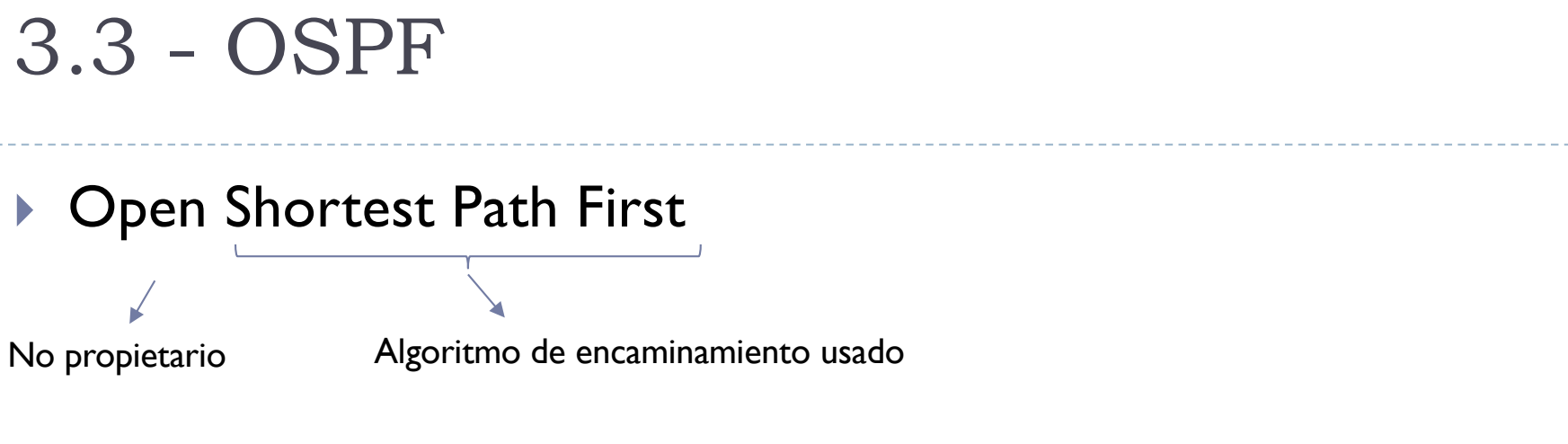

- } RFC 2328 (versión 2)
- } RFC 5340 (versión para IPv6)
- ▶ Protocolo y algoritmo de encaminamiento intra-dominio
	- ▶ Uno de los más usados

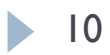

### } RIP, enfoque vector distancia (distance-vector)

- } Cada router envía a sus vecinos parte de su tabla de encaminamiento de forma periódica (cada 30s)
- } El número de saltos (redes que hay que cruzar) es la única métrica posible

### } RIP, enfoque vector distancia (distance-vector)

- **Cada router envía a sus vecinos parte de su tabla de encaminamiento de** forma periódica (cada 30s)
- **El número de saltos (redes que hay que cruzar) es la única métrica posible**

### } RIP, enfoque vector distancia (distance-vector)

- **Cada router envía a sus vecinos parte de su tabla de encaminamiento de** forma periódica (cada 30s)
- **El número de saltos (redes que hay que cruzar) es la única métrica posible**

} Ventajas

▶ Muy simple y fácil de configurar

#### ▶ Desventajas

- ▶ Convergencia lenta
	- } Un cambio tarda mucho en propagarse por todo el sistema
- ▶ Se pueden crear bucles
	- } La máxima métrica de 15 limita esta posibilidad pero no la previene del todo
- **Consuma recursos aunque no sea necesario** 
	- Si no hay cambios, es inútil enviar mensajes cada 30 s

### ▶ OSPF, enfoque estado del enlace (link-state)

- } Cada router envía un LSA (Link State Advertisement) a todos los routers cuando hay un cambio
- } Se pueden definir métricas arbitrarias
	- ▶ Ancho de banda
	- **Latencia**
	- } Coste
	- } Fiabilidad

} Se pueden definir áreas diferentes y aplica encaminamiento jerárquico

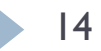

### ▶ OSPF, enfoque estado del enlace (link-state)

- **Cada router envía un LSA (Link State Advertisement) a todos los routers** cuando hay un cambio
- } Se pueden definir métricas arbitrarias
	- } Ancho de banda
	- **Latencia**
	- } Coste
	- } Fiabilidad
- Se pueden definir áreas diferentes y aplica encaminamiento jerárquico
- Cada router tiene un conocimiento global y único del sistema

### ▶ OSPF, enfoque estado del enlace (link-state)

- ▶ Cada router envía un LSA (Link State Advertisement) a todos los routers cuando hay un cambio
- Se pueden definir métricas arbitrarias
- Se pueden definir áreas diferentes y aplica encaminamiento jerárquico
- Cada router tiene un conocimiento global y único del sistema

#### } Ventajas

- ▶ No se crean bucles
- Convergencia rápida
- } Consuma menos recursos con los mensajes LSA

#### ▶ Desventajas

- ▶ Más complejos de configurar
- } Más memoria para almacenar la base de datos
- } Más potencia de procesado

- } Enfoque vector-distancia
	- } El camino entre origen y destino se construye como composición de próximo salto
	- } Eso implica que el conocimiento de un router depende de la decisión de otros

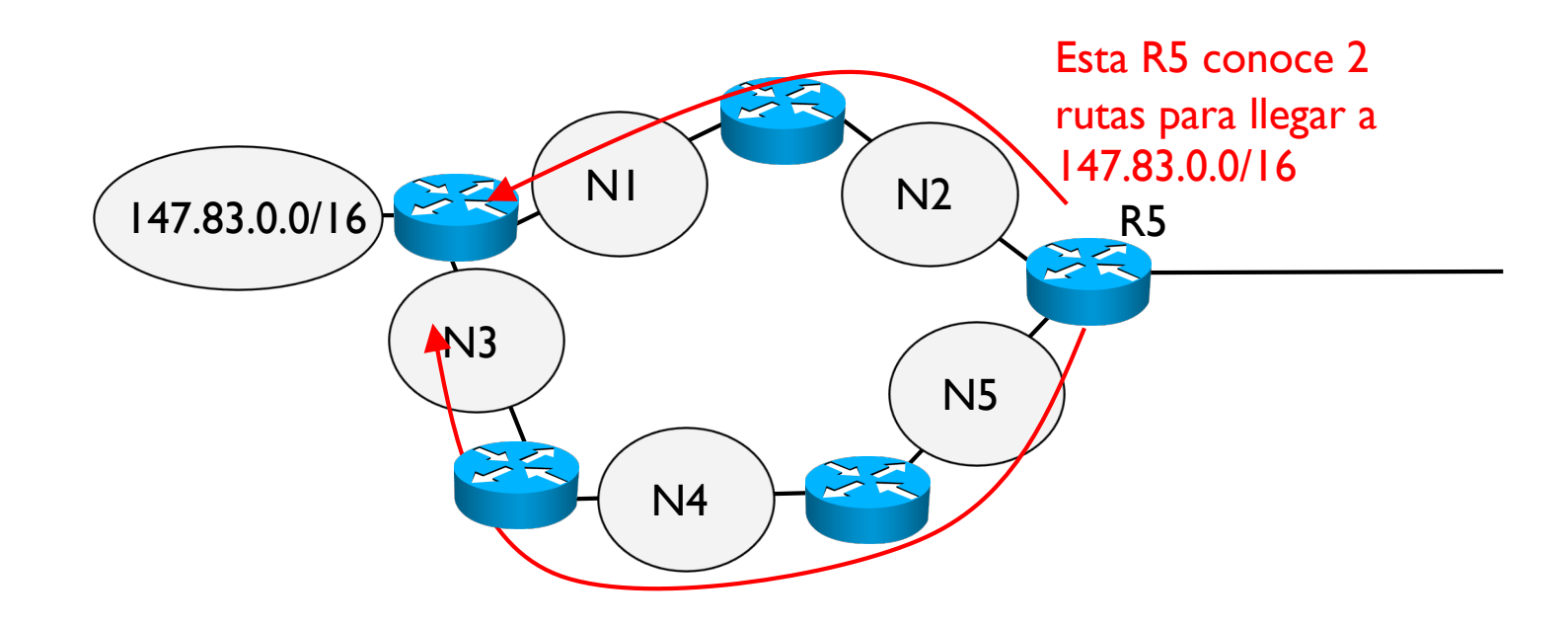

- } Enfoque vector-distancia
	- } El camino entre origen y destino se construye como composición de próximo salto
	- } Eso implica que el conocimiento de un router depende de la decisión de otros

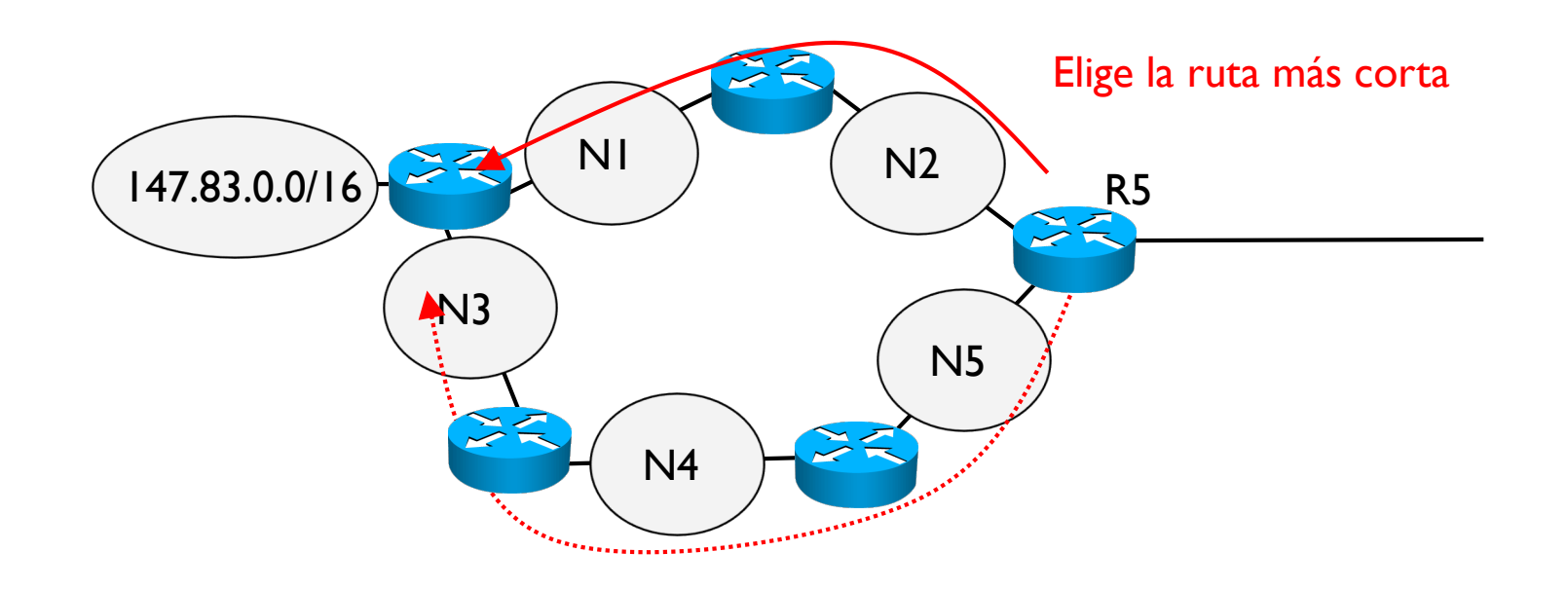

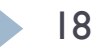

- } Enfoque vector-distancia
	- } El camino entre origen y destino se construye como composición de próximo salto
	- } Eso implica que el conocimiento de un router depende de la decisión de otros

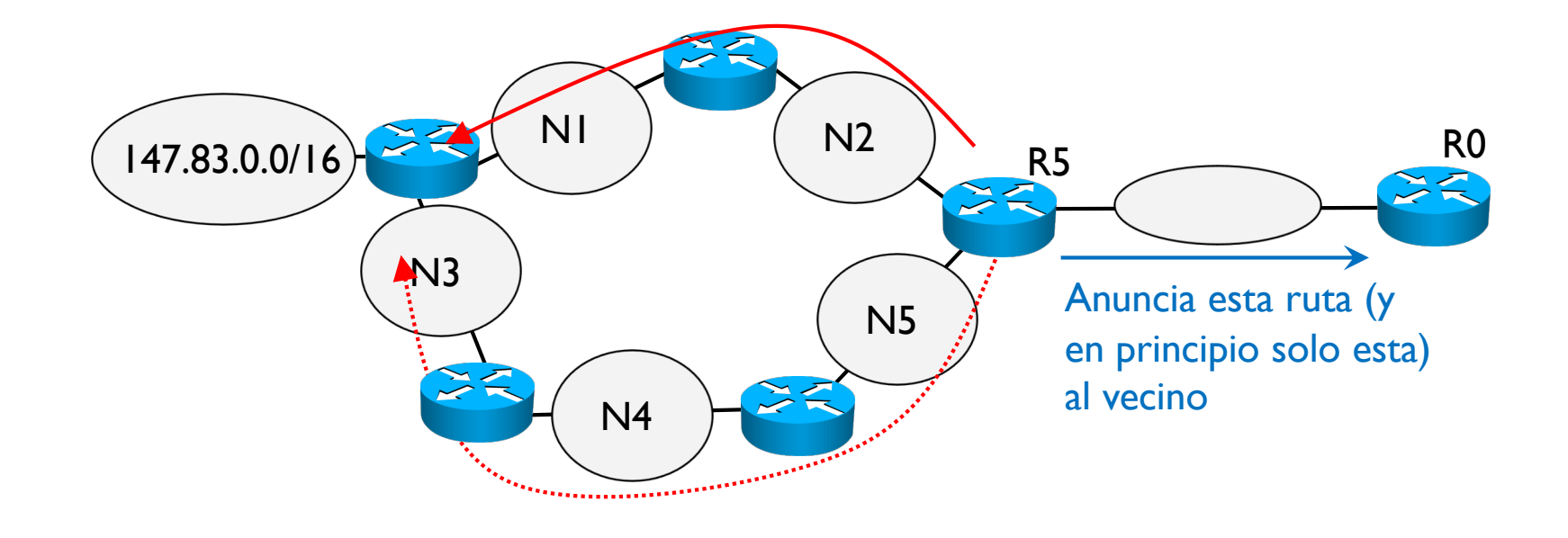

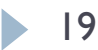

- } Enfoque vector-distancia
	- } El camino entre origen y destino se construye como composición de próximo salto
	- } Eso implica que el conocimiento de un router depende de la decisión de otros

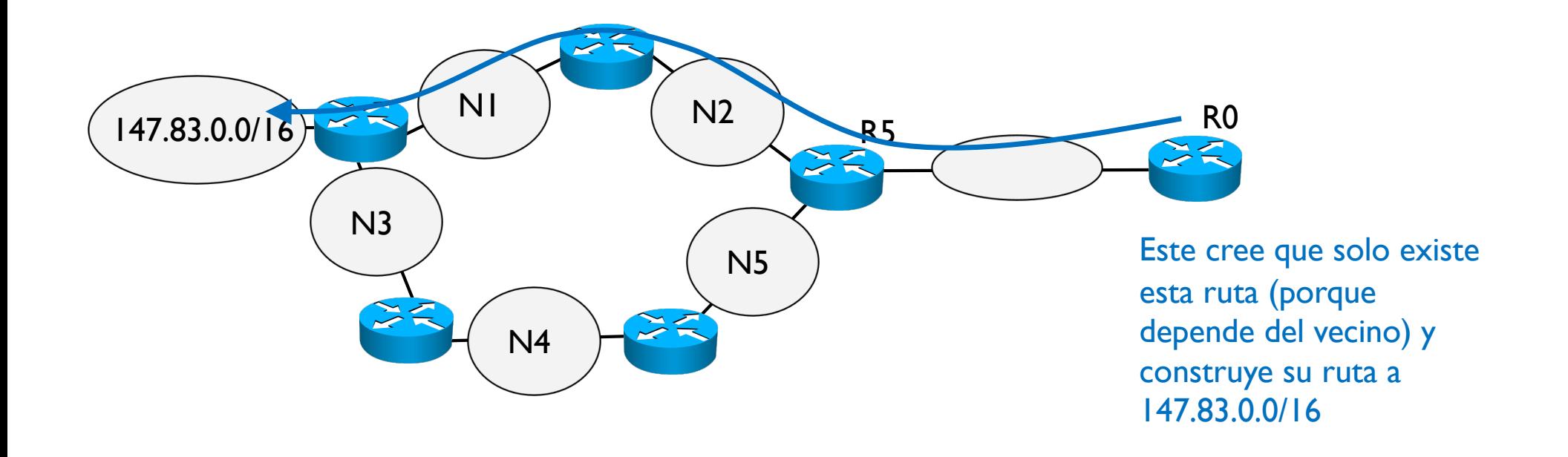

- } Enfoque estado del enlace
	- } El camino entre origen y destino se construye conociendo todo el sistema
	- } Eso implica que cada router conoce todo el sistema y decide la mejor ruta desde su punto de vista

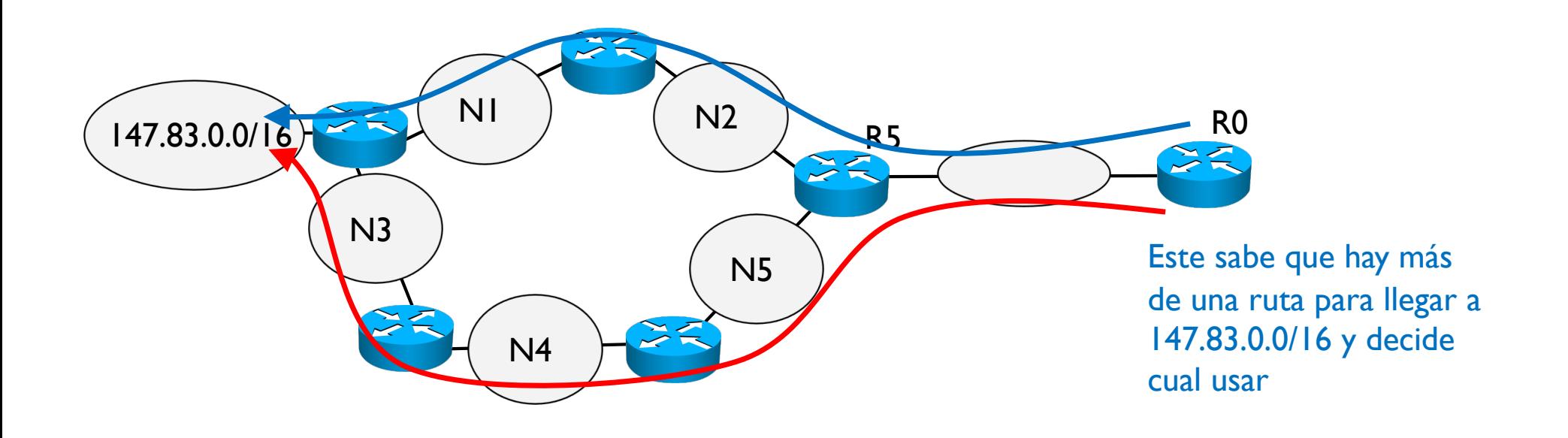

# 3. Índice

- 1. Contexto
- 2. Arquitectura de un router
- 3. RIP vs OSPF
- 4. Conceptos básicos de OSPF
- 5. Funcionamiento
- 6. Formato de los mensajes
- 7. Mensajes Hello
	- 1. Identificación de las adyacencias
	- 2. Elección del DR y BDR
- 8. Sincronización de las LSDB
- 9. OSPF jerárquico
- 10. Enlaces virtuales

# 3.4 – Conceptos básicos de OSPF

#### Terminología

- } Link (enlace): interfaz de un router
- } Link-state: descripción de una interfaz y su relación son los routers vecinos
	- @IP y mascara
	- Tipo de red conectada
	- Routers vecinos conectados a la red
	- Métricas del enlace
	- Métricas de los vecinos, etc.
- } Link-state database (LSDB): colección de todos los link-states
- } Link-state advertisement (LSA): mensaje OSPF de encaminamiento
- } Router ID (RID): cada router en un sistema OSPF se identifica con un RID único
	- Un RID es un número de 32 bits y se representa como una @IP (4 decimales separados por un punto)
- } Area: colección de redes y routers que pertenecen a la misma área (i.e. mismo area-ID)
	- } Usado en encaminamiento jerárquico
	- Si solo hay una área en el sistema, se indica como área 0
	- Si hay más de una área, la principal es la 0 y las demás son secundarias con área-ID a partir de 1

- ▶ Cada router debe tener un RID único en el sistema
- ▶ Un RID se puede definir
	- } Manualmente
		- } En CISCO con el comando router-id @IP
	- $\triangleright$  Si no se define manualmente, el RID es la  $@$ IP más alta entra las  $@$ IP asignadas a las interfaces virtuales (también llamadas loopbacks o dummies)
	- Si no se han configurado @IP virtuales, el RID es la @IP más alta entre las @IP asignadas a interfaces activas (up, no shutdown) del router

- ▶ Cada router debe tener un RID único en el sistema
- ▶ Un RID se puede definir
	- } Manualmente
		- } En CISCO con el comando router-id @IP
	- $\triangleright$  Si no se define manualmente, el RID es la  $@$ IP más alta entra las  $@$ IP asignadas a las interfaces virtuales (también llamadas lookbacks o dummies)
	- } Si no se han configurado @IP virtuales, el RID es la @IP más alta entre las @IP asignadas a interfaces activas (up, no shutdown) del router
- ▶ Ejemplo

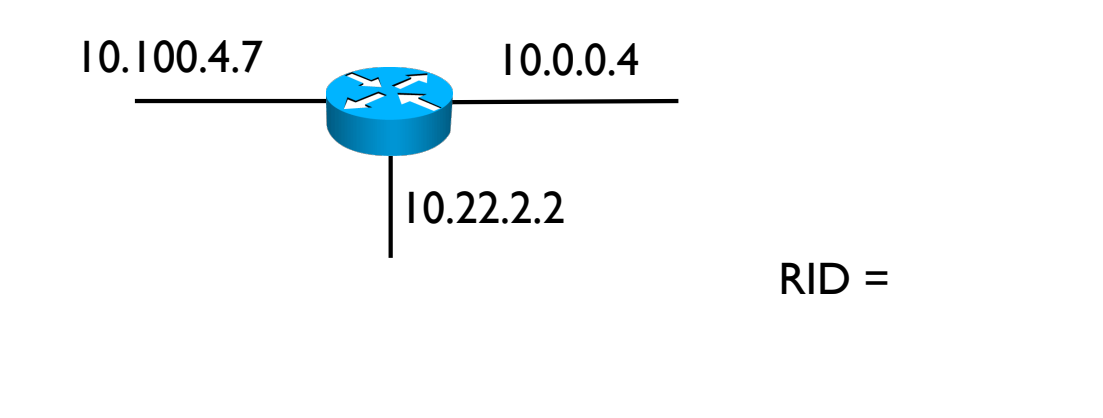

- ▶ Cada router debe tener un RID único en el sistema
- ▶ Un RID se puede definir
	- } Manualmente
		- } En CISCO con el comando router-id @IP
	- $\triangleright$  Si no se define manualmente, el RID es la  $@$ IP más alta entra las  $@$ IP asignadas a las interfaces virtuales (también llamadas lookbacks o dummies)
	- } Si no se han configurado @IP virtuales, el RID es la @IP más alta entre las @IP asignadas a interfaces activas (up, no shutdown) del router
- ▶ Ejemplo

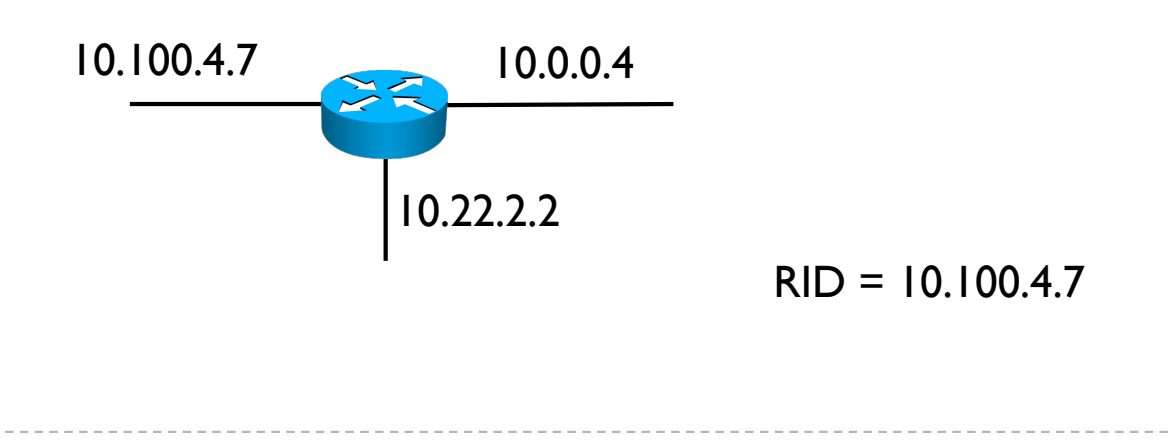

- ▶ Cada router debe tener un RID único en el sistema
- ▶ Un RID se puede definir
	- } Manualmente
		- } En CISCO con el comando router-id @IP
	- $\triangleright$  Si no se define manualmente, el RID es la  $@$ IP más alta entra las  $@$ IP asignadas a las interfaces virtuales (también llamadas lookbacks o dummies)
	- } Si no se han configurado @IP virtuales, el RID es la @IP más alta entre las @IP asignadas a interfaces activas (up, no shutdown) del router
- ▶ Ejemplo

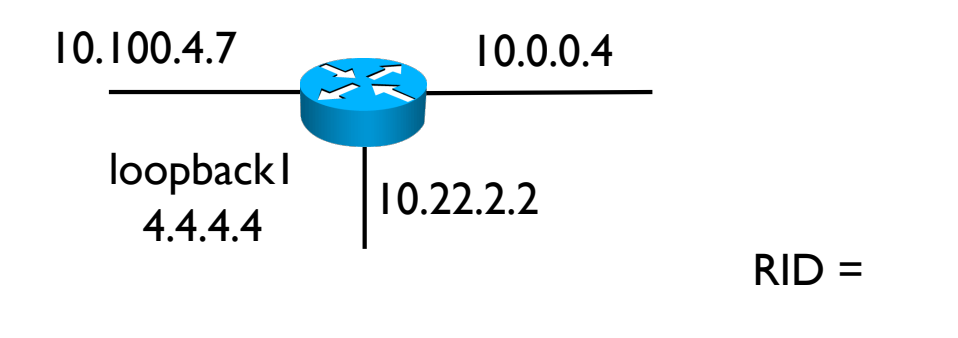

- ▶ Cada router debe tener un RID único en el sistema
- ▶ Un RID se puede definir
	- } Manualmente
		- } En CISCO con el comando router-id @IP
	- $\triangleright$  Si no se define manualmente, el RID es la  $@$ IP más alta entra las  $@$ IP asignadas a las interfaces virtuales (también llamadas lookbacks o dummies)
	- } Si no se han configurado @IP virtuales, el RID es la @IP más alta entre las @IP asignadas a interfaces activas (up, no shutdown) del router
- ▶ Ejemplo

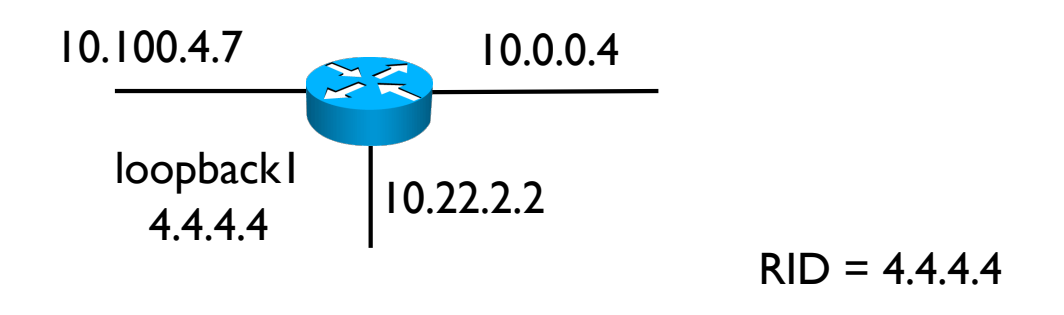

## 3.4 – Conceptos básicos de OSPF Router ID - recomendación

- } Siempre conviene configurar por lo menos una interfaz virtual (RID del router)
	- } Esta interfaz depende del router, siempre estará activa siempre que el router esté activo
	- ▶ Esta interfaz cae, si cae todo el router
- } Una interfaz real en cambio se puede estropear y caer
	- } Pasaría a un estado down y el router debería cambiar su RID
	- Los demás routers tardarían en reconocer este router como el router antiguo con un nuevo RID, i.e. durante un tiempo pensarían que es un nuevo router
	- } Las tablas de encaminamiento estarían durante un tiempo cambiando constantemente hasta llegar a sincronizarse otra vez, afectando la estabilidad del sistema
	- } Convergencia lenta

### 3.4 – Conceptos básicos de OSPF Métricas

- } La métrica (o coste) en OSPF indica cuanto "cuesta" enviar un datagrama por una interfaz
	- $\triangleright$  Menor coste  $\rightarrow$  mejor
- } El coste más común (valor por defecto) es el inverso del ancho de banda de la interfaz

 $coste =$ 108 ancho de banda

▶ Por ejemplo

Para una interfaz de 1.544 Mbit/s  $\rightarrow$  coste = 64

de 10 Mbit/s  $\rightarrow$  coste = 10

de 100 Mbit/s  $\rightarrow$  coste = 1

### 3.4 – Conceptos básicos de OSPF Métricas

- } La métrica (o coste) en OSPF indica cuanto "cuesta" enviar un datagrama por una interfaz
	- $\triangleright$  Menor coste  $\rightarrow$  mejor
- } El coste más común (valor por defecto) es el inverso del ancho de banda de la interfaz

 $coste =$ 108 ancho de banda

▶ Por ejemplo

Para una interfaz de 1.544 Mbit/s  $\rightarrow$  coste = 64

de 10 Mbit/s  $\rightarrow$  coste = 10

de 100 Mbit/s  $\rightarrow$  coste = 1

 $\rightarrow$  iy para > 100 Mbit/s?  $\rightarrow$  todos con coste = 1

31 Curso Q1: 2021-2022

## 3.4 – Conceptos básicos de OSPF Métricas

- $\blacktriangleright$  Se puede modificar el valor de referencia de  $10^8$  por otro arbitrario
	- } En Cisco con el comando

auto-cost reference-bandwidth VALOR

- **B** Donde VALOR es un valor numérico en Mbit/s
- } Se puede definir otro coste arbitrario
	- ▶ En Cisco con el comando

ip ospf cost VALOR

## 3.5 - Funcionamiento

- } Cuando se activa OSPF en un router, este genera un mensaje LSA
	- ▶ Este mensaje LSA contiene la información LS que conoce este router en este momento
	- } También puede generar un LSA si ha habido un cambio en la información de encaminamiento (fallo de una interfaz, nuevo enlace, cambio de @IP, etc.). En este caso, el LSA contiene solo la nueva información

## 3.5 - Funcionamiento

- ▶ El envío de estos LSA se hace por inundación (flooding)
	- } El router envía el LSA por todas sus interfaces de salida hacia los routers vecinos
		- } Además de la información de encaminamiento, el LSA contiene un número de secuencia y una edad
		- } La edad indica desde cuando se ha recibido este LSA
		- } El número de secuencia indica la versión de este LSA (cada actualización de la misma información es +1 respecto al anterior)
	- } Cada router que recibe un LSA, lo compara con la información en su LSDB
		- Si no tiene, añade
		- Si ya tiene, compara los números de secuencia
			- $\Box$  Si el que recibe es más grande, sustituye la información de su LSA por la nueva
			- $\Box$  Si es igual o menor, descarta este LSA
		- } Además estos routers reenvían este mismo mensaje (si es nuevo) por todas sus otras interfaces

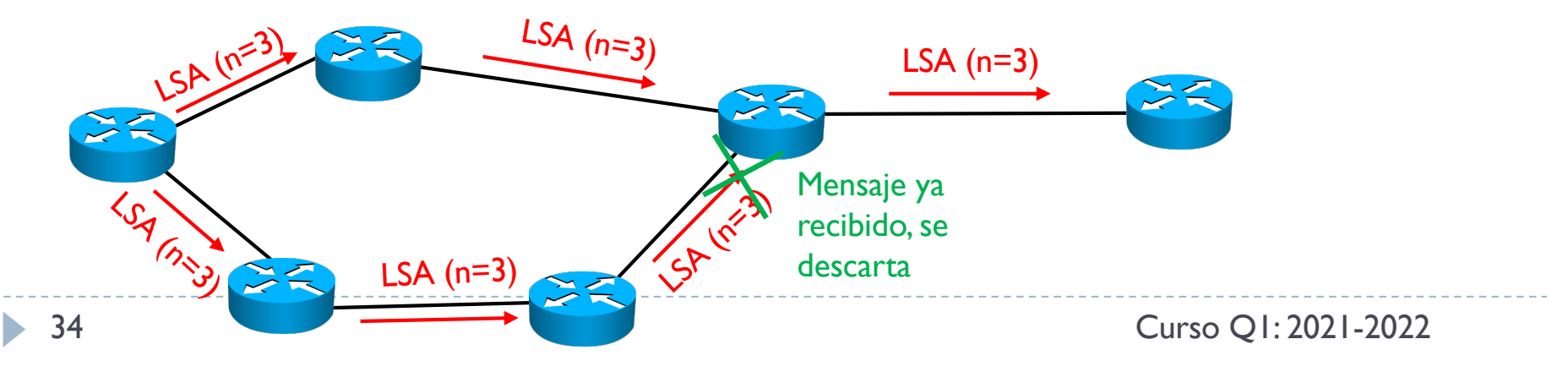

## 3.5 - Funcionamiento

- } Si un mensaje LSA modifica el conocimiento que tiene un router del sistema, este router debe ejecutar el algoritmo Shortest Path First (SPF)
	- } Algoritmo de busqueda de caminos de menor coste (Dijkstra)
- } El SPF mapea sobre la topología del sistema, un árbol de caminos de menor coste con raíz el router y los destinos del sistema como hojas
- } A partir de este árbol, el router crea las entradas de la tabla de encaminamiento

## 3.5 – Funcionamiento Ejemplo

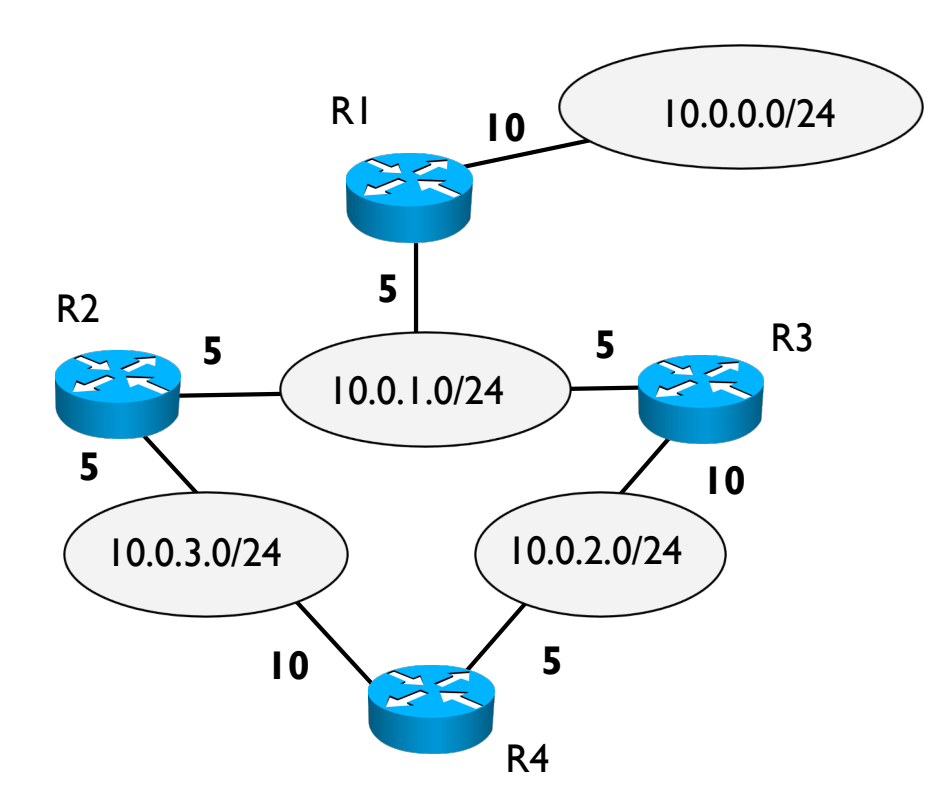
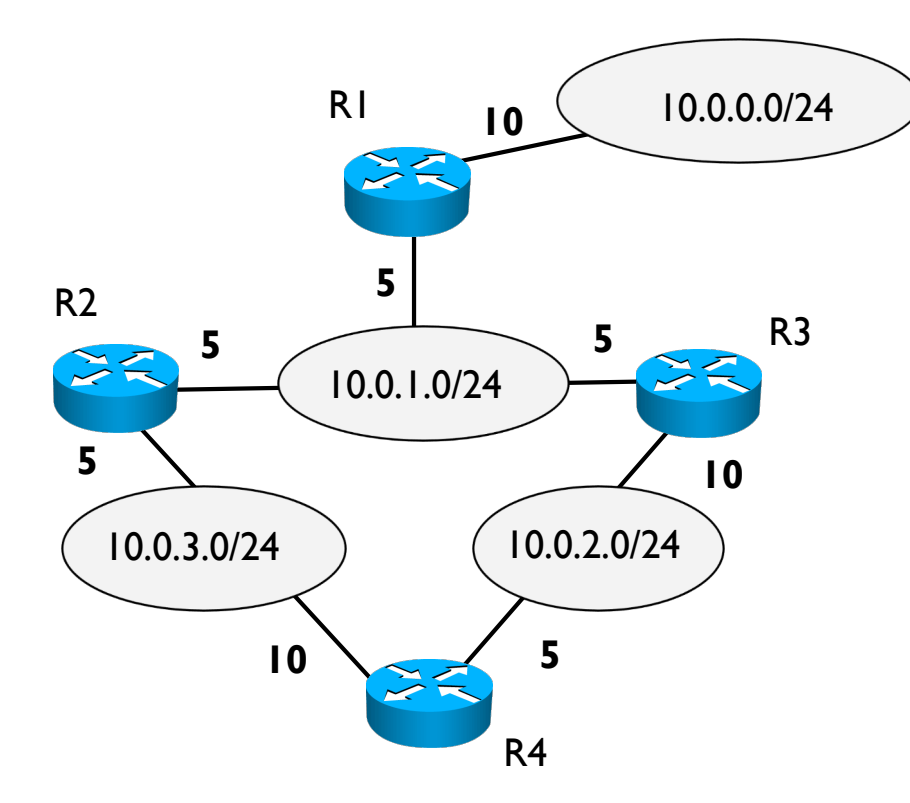

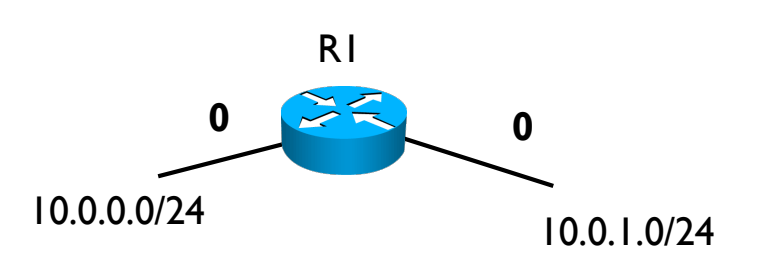

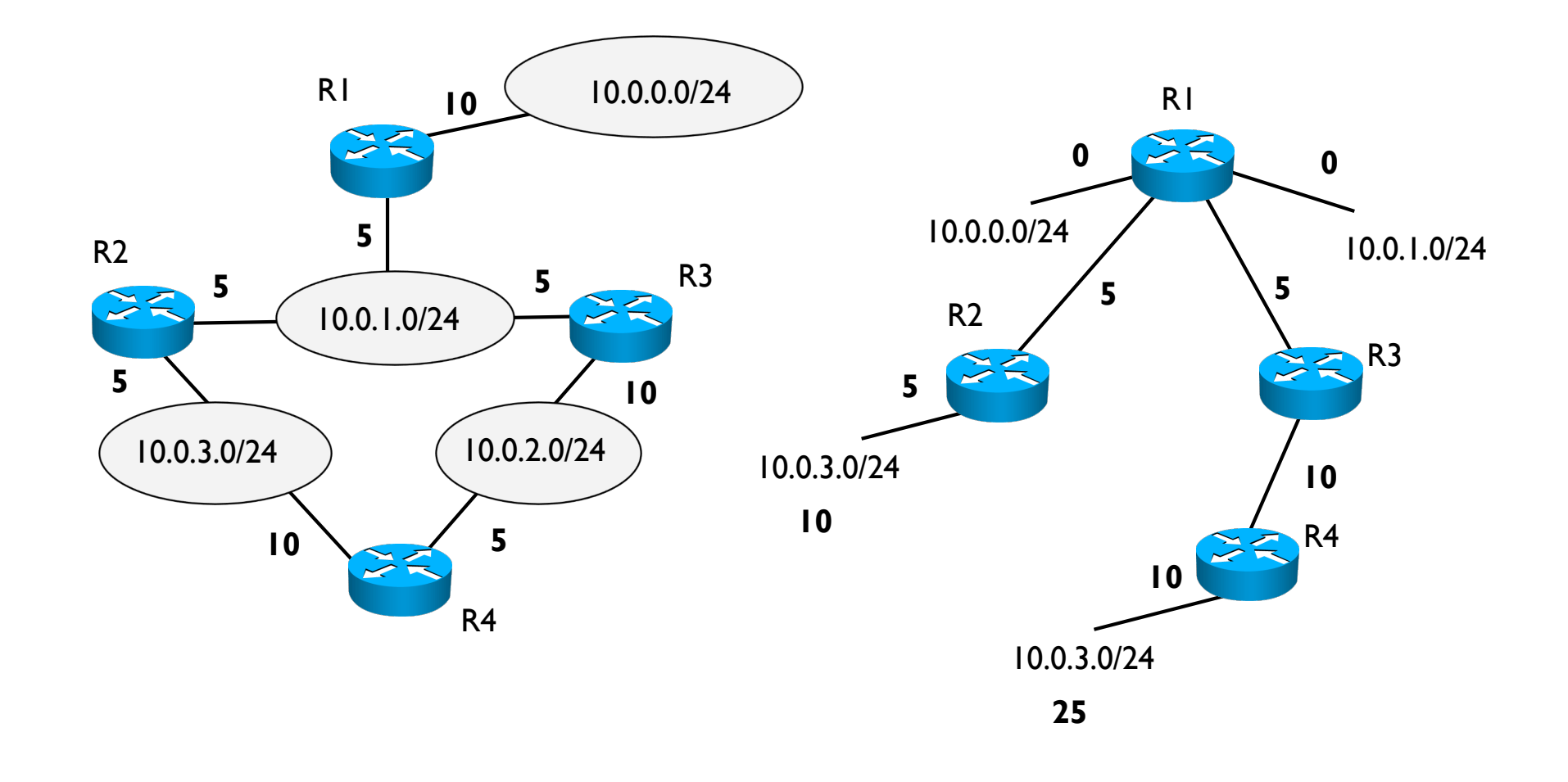

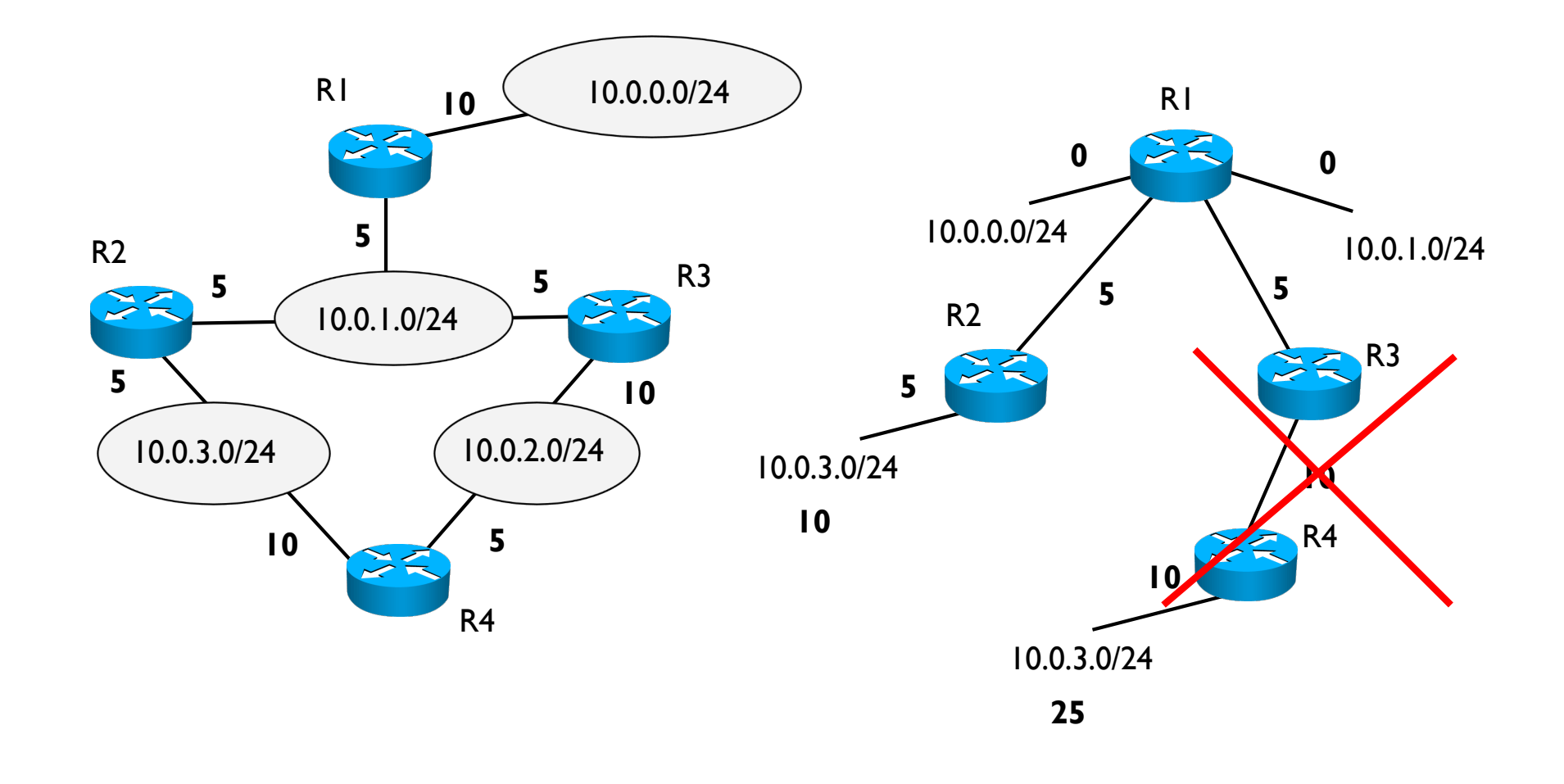

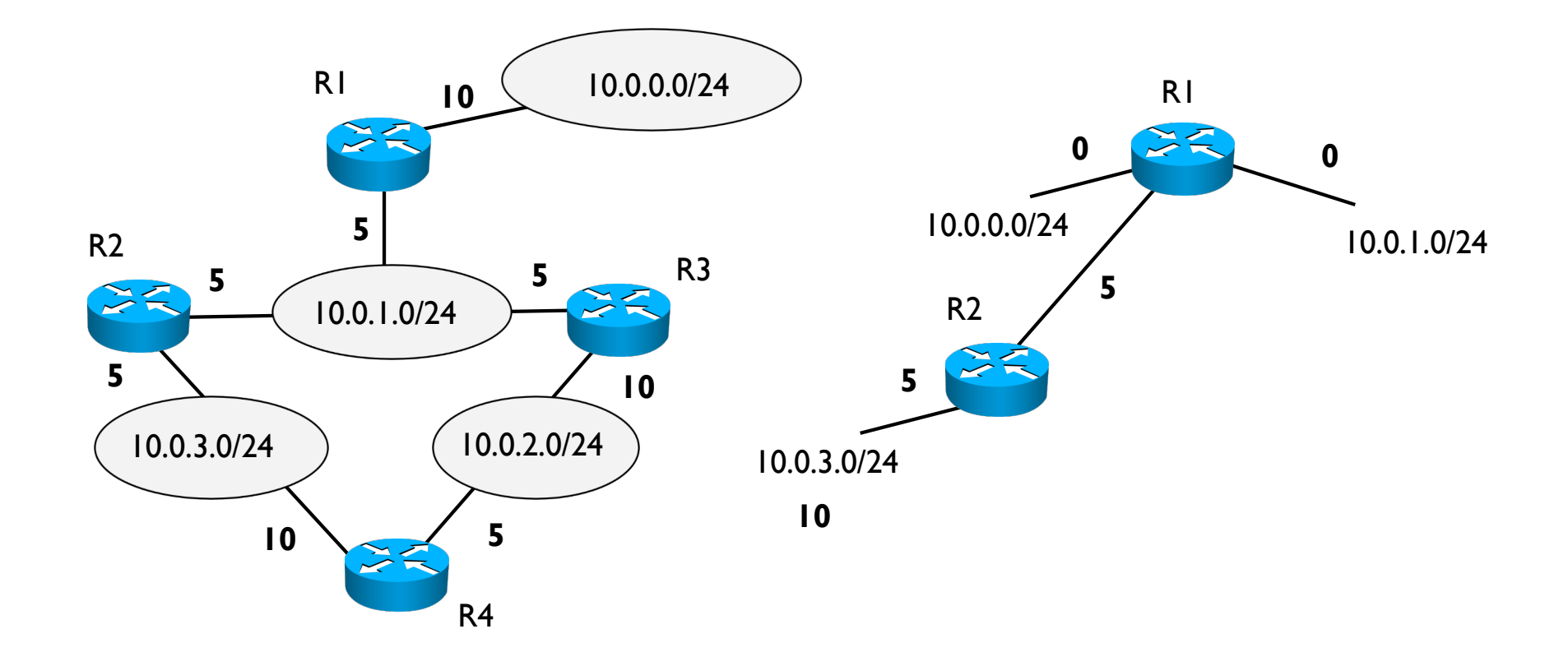

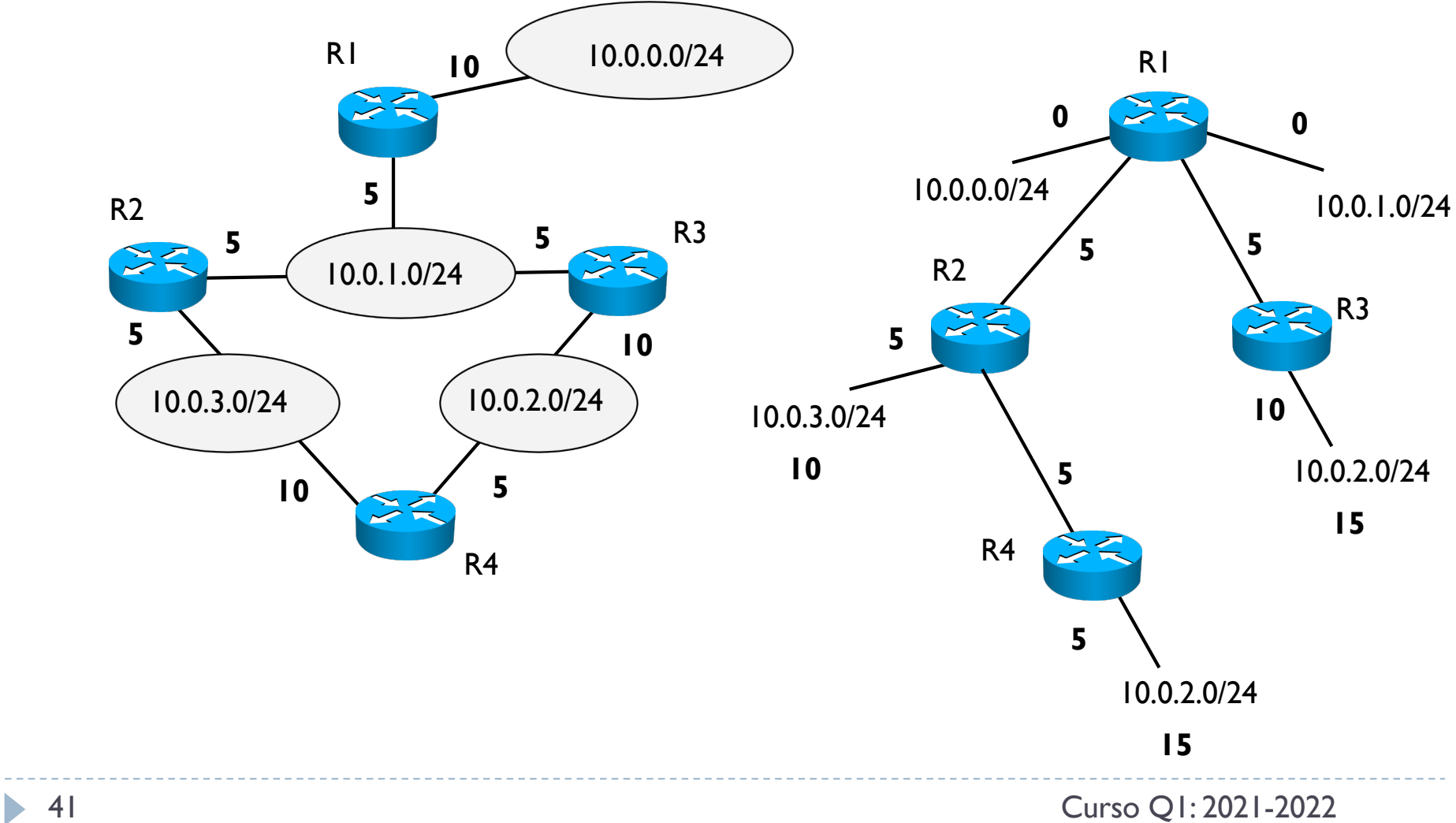

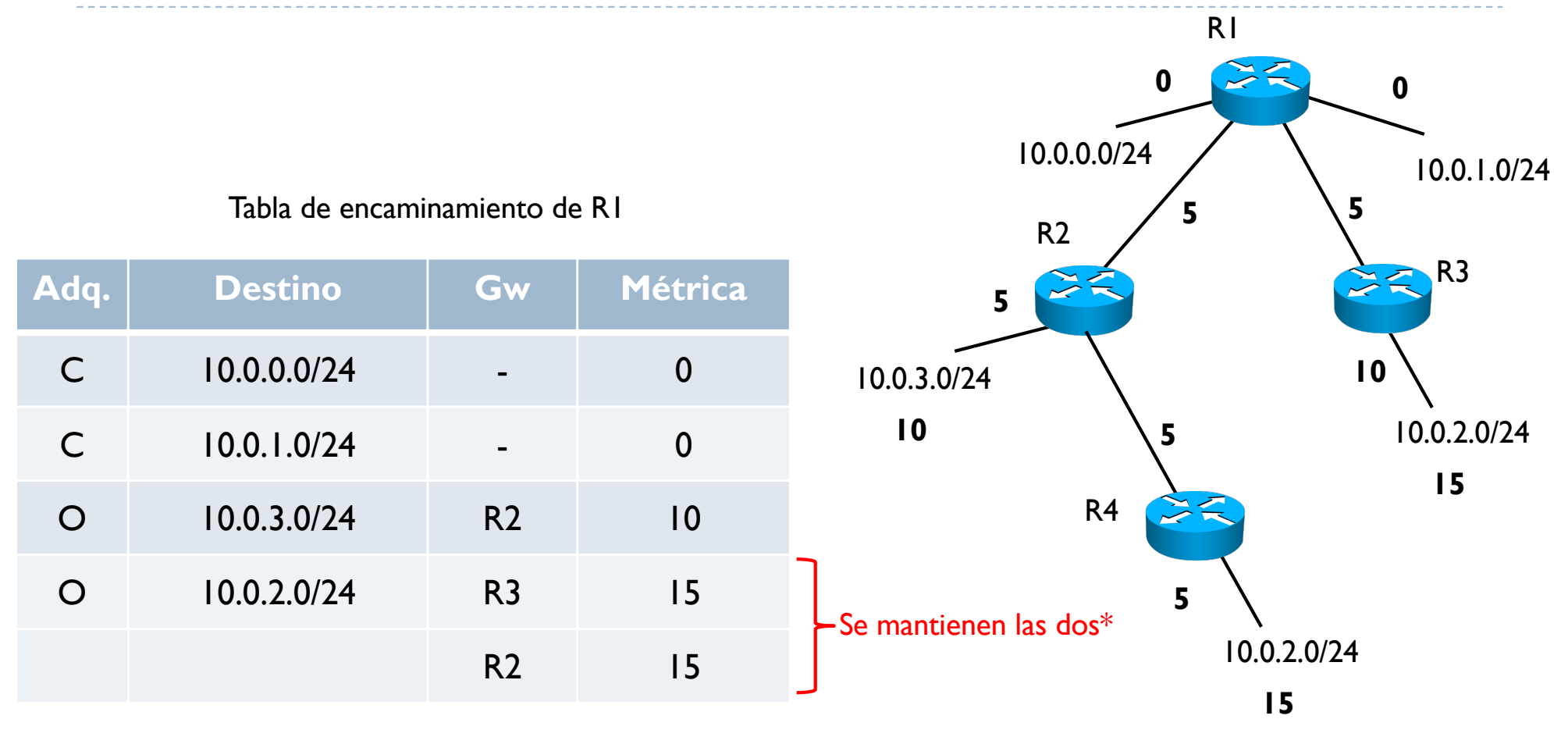

\* Depende de la implementación, pero suelen mantenerse hasta 6 rutas con el mismo coste.

A la hora de elegir la ruta, se puede usar siempre una y la/las otras de backup o aplicar balanceo de carga por flujo

# 3. Índice

- 1. Contexto
- 2. Arquitectura de un router
- 3. RIP vs OSPF
- 4. Conceptos básicos de OSPF
- 5. Funcionamiento
- 6. Formato de los mensajes
- 7. Mensajes Hello
	- 1. Identificación de las adyacencias
	- 2. Elección del DR y BDR
- 8. Sincronización de las LSDB
- 9. OSPF jerárquico
- 10. Enlaces virtuales

} Se encapsulan directamente en IP  $\rightarrow$  no usa ni TCP ni UDP

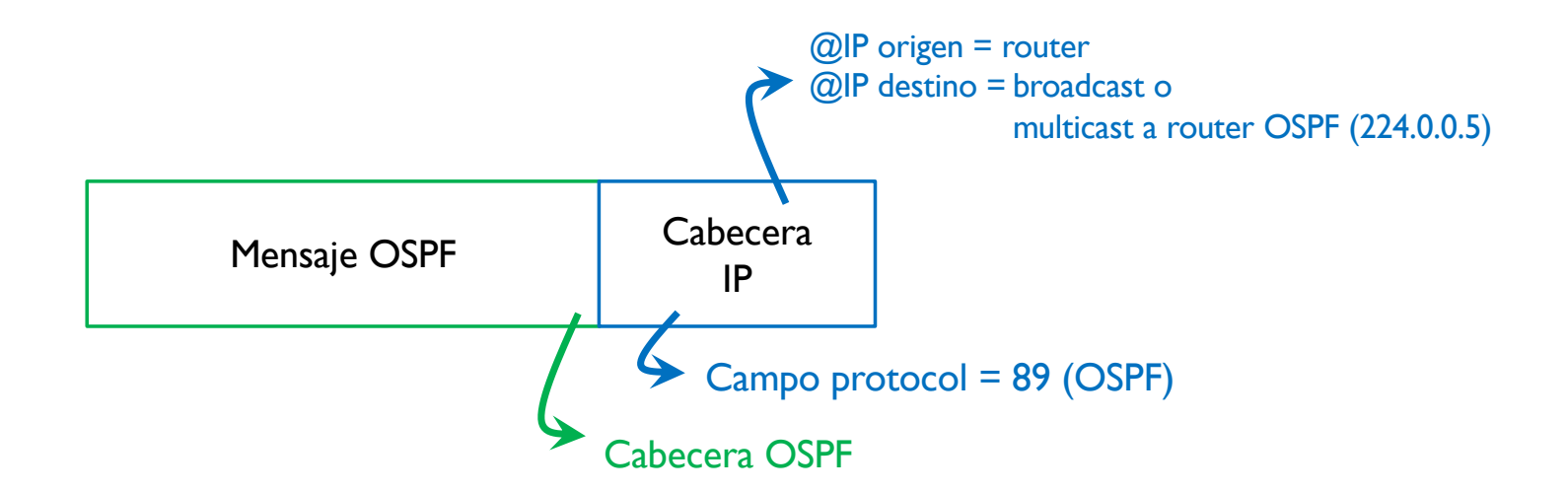

#### ▶ Cabecera OSPF

 $\overline{3}$  $\Omega$  $\mathbf{1}$  $\overline{2}$  $0, 1, 2, 3$ 5 6 7 8 9 0 1 2 3 4 5 6 7 8 9 0 1 2 3 4 5 6 7 8 9 0 1 Version # Type Packet length Router ID Area ID --------------------------------Checksum AuType Authentication Authentication -+-+-+-+-+-+-+-+-+-+-+-+-+-+-+

 $\triangleright$  Longitud = 6 x 32 bits = 24 bytes

45 Curso Q1: 2021-2022

- } Cabecera OSPF
- Version: 2
- } Type: varios mensajes diferentes 1: Hello
	- 2: Descripción de la LSDB
	- 3: Petición de LS (LS request)
	- 4: Actualización de LS (LS update)
	- 5: Confirmación de LS (LS ack)

Mensajes Link State Advertisement (LSA)

- } Packet length: longitud total del mensaje OSPF
- } Router ID: RID del router origen del mensaje
- } Area ID: identificador del área del router que ha generado este mensaje
- } Checksum: control de error sobre todo el mensaje, excluido el campo de autentificación

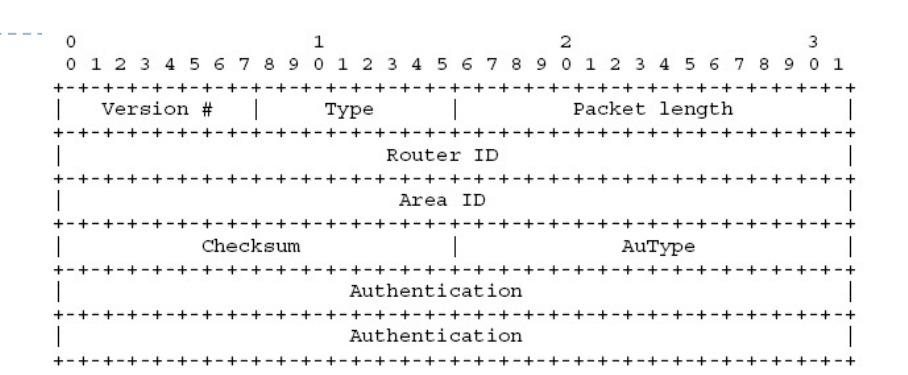

- ▶ Cabecera OSPF
- } AuType: tipo de autentificación
	- 0: no hay
	- 1: simple con contraseña
	- 2: con encriptación

#### } Authentification

} Campo de 8 bytes donde van los datos para la autentificación

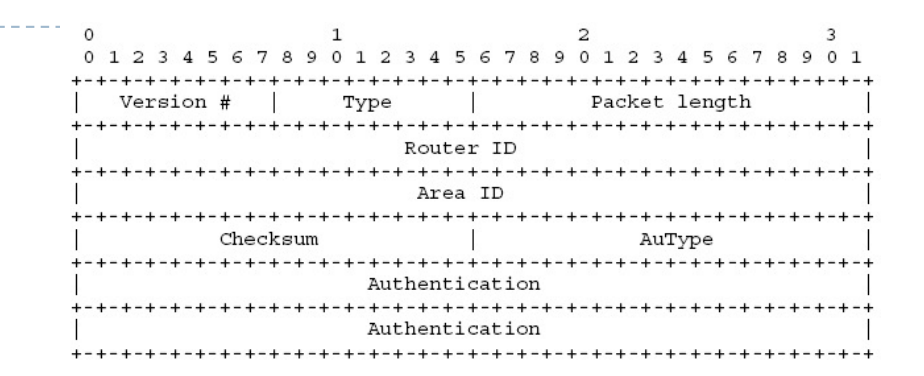

▶ Objetivos

- **>** Descubrir los routers vecinos y crear las adyacencias
- } Seleccionar el Designated Router (DR) y el Backup DR (BDR) en redes de acceso múltiple
- } Verificar la conectividad entre routers vecinos

- } **Descubrir los routers vecinos** y crear las adyacencias
- ▶ Proceso
- 1. Una interfaz está inicialmente en un estado *down*

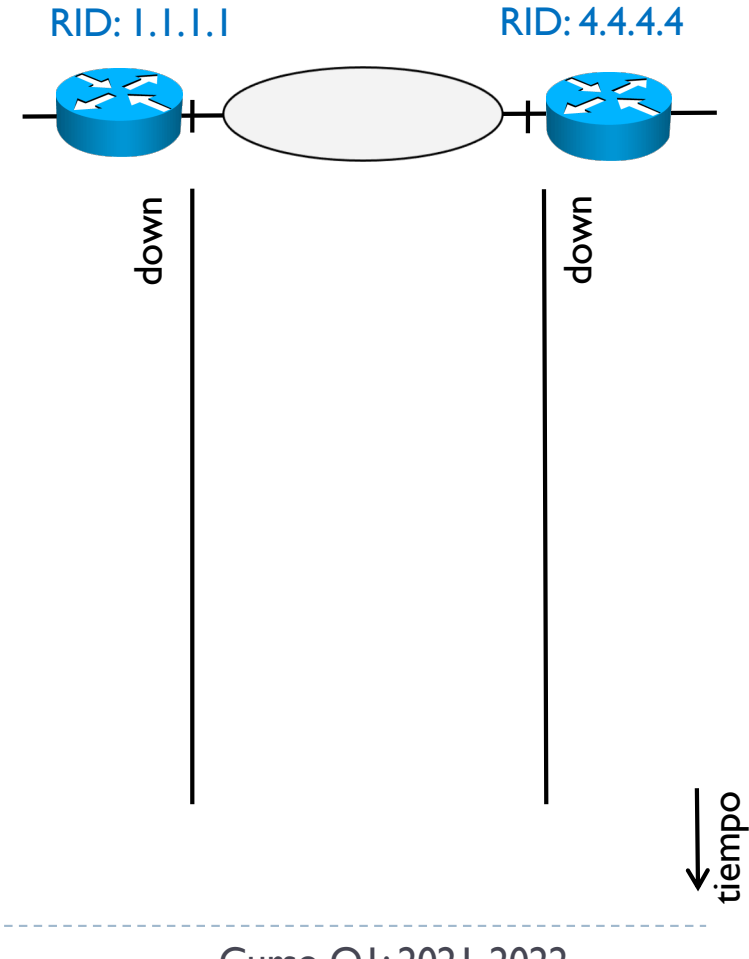

- **Descubrir los routers vecinos y crear las adyacencias**
- ▶ Proceso
- 1. Una interfaz está inicialmente en un estado *down*
- 2. Al activar OSPF, un router envía un Hello en broadcast (o multicast) en su red. En este mensaje se identifica con su RID. Este mensaje se envía de forma periódica.

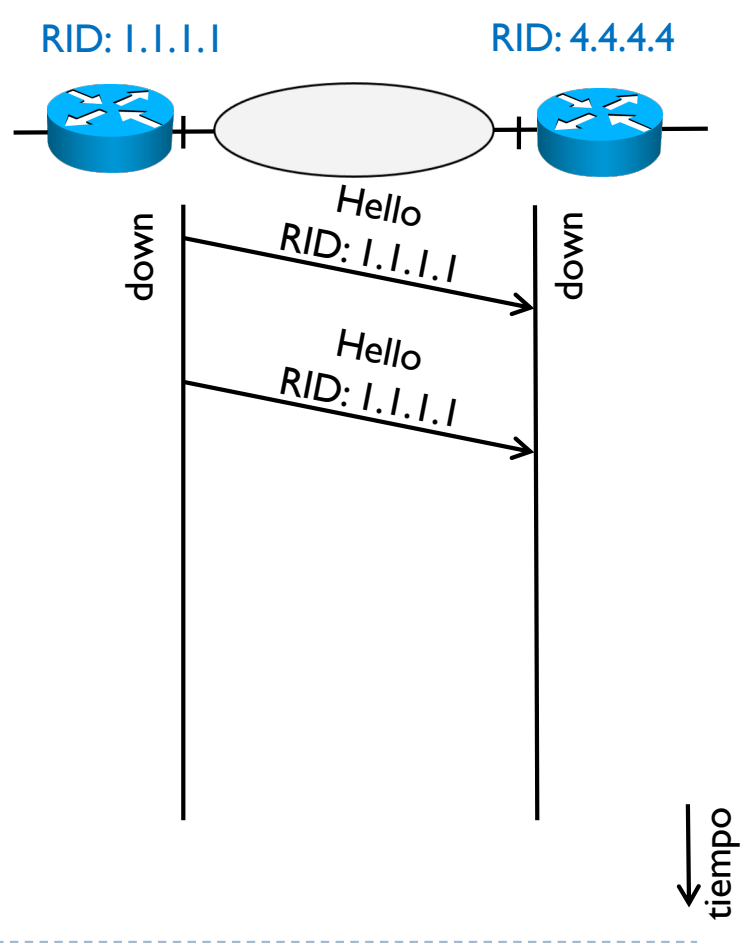

- **Descubrir los routers vecinos y crear las adyacencias**
- } Proceso
- 1. Una interfaz está inicialmente en un estado *down*
- 2. Al activar OSPF, un router envía un Hello en broadcast (o multicast) en su red. En este mensaje se identifica con su RID. Este mensaje se envía de forma periódica.
- 3. Al recibir un Hello, un router con OSPF activo pasa al estado *init,* y contesta con otro Hello donde pone su RID y el RID del otro.

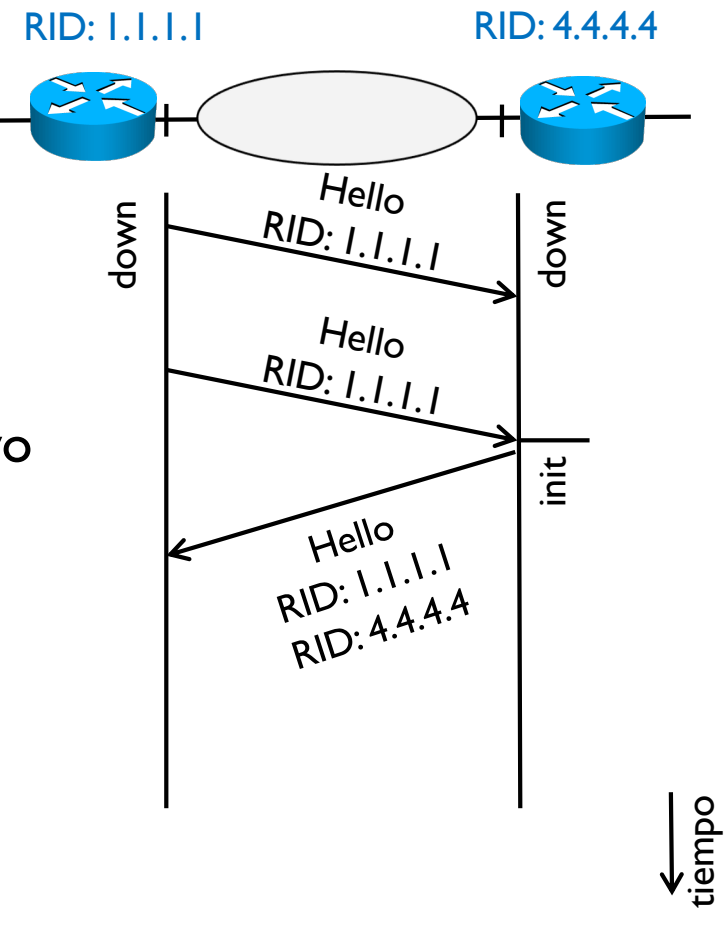

- **Descubrir los routers vecinos y crear las adyacencias**
- } Proceso
- 1. Una interfaz está inicialmente en un estado *down*
- 2. Al activar OSPF, un router envía un Hello en broadcast (o multicast) en su red. En este mensaje se identifica con su RID. Este mensaje se envía de forma periódica.
- 3. Al recibir un Hello, un router con OSPF activo pasa al estado *init,* y contesta con otro Hello donde pone su RID y el RID del otro.
- 4. Al recibir un Hello con su propio RID y el RID del otro, un router pasa al estado *two-way.*

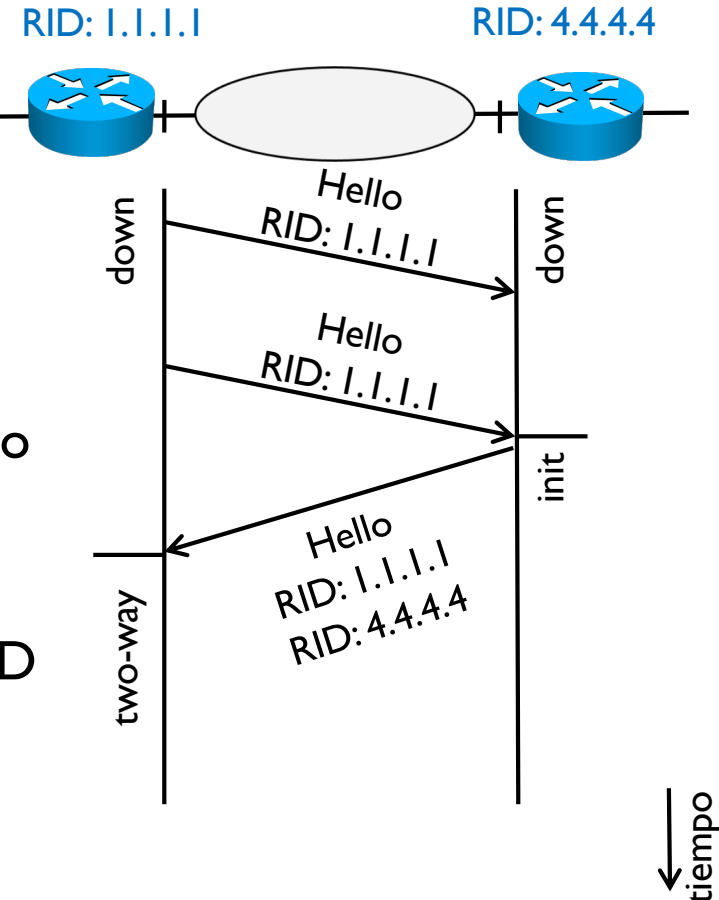

- **Descubrir los routers vecinos y crear las adyacencias**
- } Notar que este proceso es bidireccional
- } Realmente los dos routers pasan por los tres estados ya que se intercambian en total 4 mensajes
- ▶ Los dos routers al final estarán en *two-way*

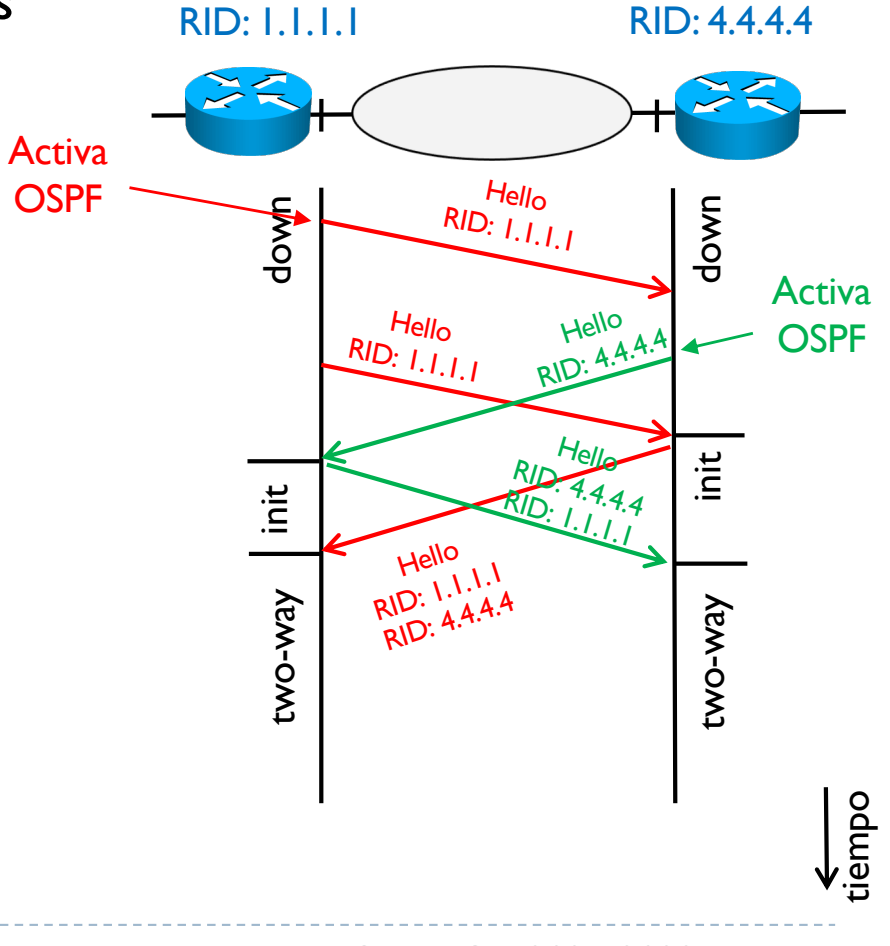

- **Descubrir los routers vecinos y crear las adyacencias**
- } Al finalizar este proceso, cada router conoce sus vecinos, i.e., routers que comparten por lo menos una red
- } Estos vecinos se llaman adyacencias y se usan luego para saber como distribuir los mensajes LSA

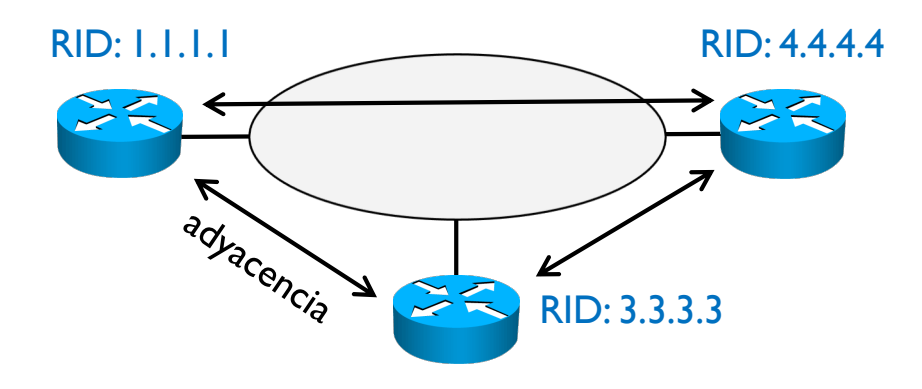

Verificar la conectividad

- **Verificar la conectividad** entre routers vecinos
- } **Hello interval**: cada 10 segundos (valor por defecto, se puede configurar), un router envía a sus adyacencias un Hello para notificar que sigue activo
- } **Dead interval**: como máximo espera 4 periodos (valor por defecto, se puede configurar) de 10 segundos un Hello de sus adyacencias
	- Si un Hello de una adyacencia no llega en este periodo, la adyacencia se considera

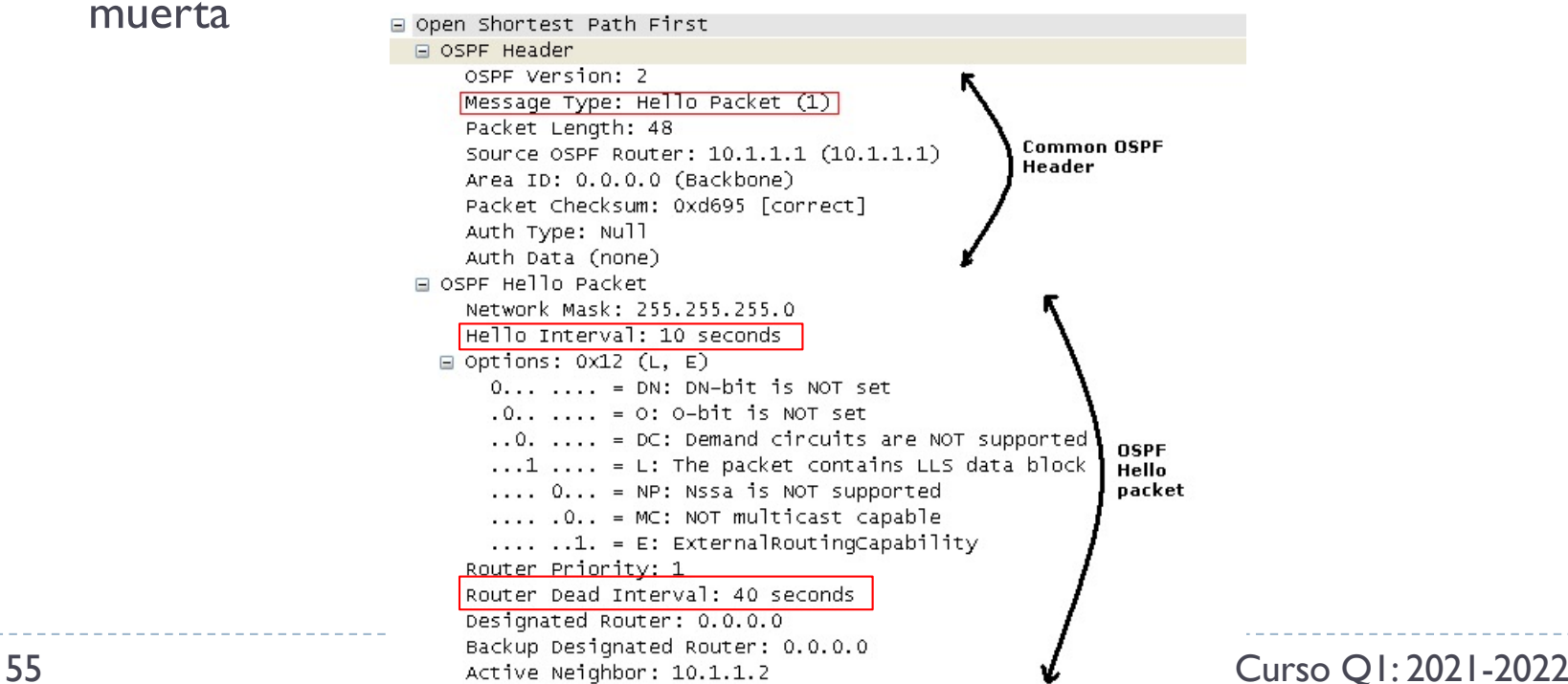

#### } **Seleccionar** el **Designated Router** (DR) y el **Backup DR** (BDR)

- } OSPF define 4 tipos diferentes de redes según la tecnología de nivel 2
- 1. Redes punto a punto Redes donde solo hay dos routers Por ejemplo, conexión serie, PPP, DHLC.
- 2. Redes de acceso múltiple y broadcast Redes donde hay conectividad completa entre todos y los paquetes se pueden enviar en broadcast Por ejemplo, Ethernet y WiFi
- 3. Redes de acceso múltiple pero no broadcast Redes hay multiples routers pero la transmisión en broadcast no es posible Por ejemplo, ATM, X.25
- 4. Redes punto a multipunto Redes donde no hay conectividad completa entre todos Por ejemplo, Frame Relay, Ethernet E-Tree

 $\blacktriangleright$ 

#### } En redes acceso múltiple y broadcast hay un problema

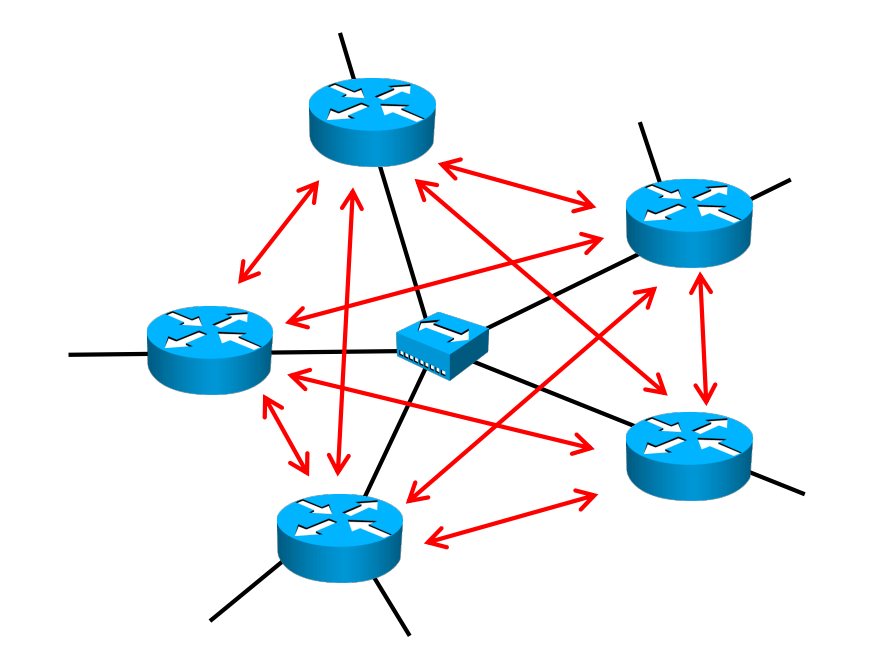

▶ Cada router tiene 4 adyacencias i.e., hay una malla completa de adyacencias (full mesh)

#### } En redes acceso múltiple y broadcast hay un problema

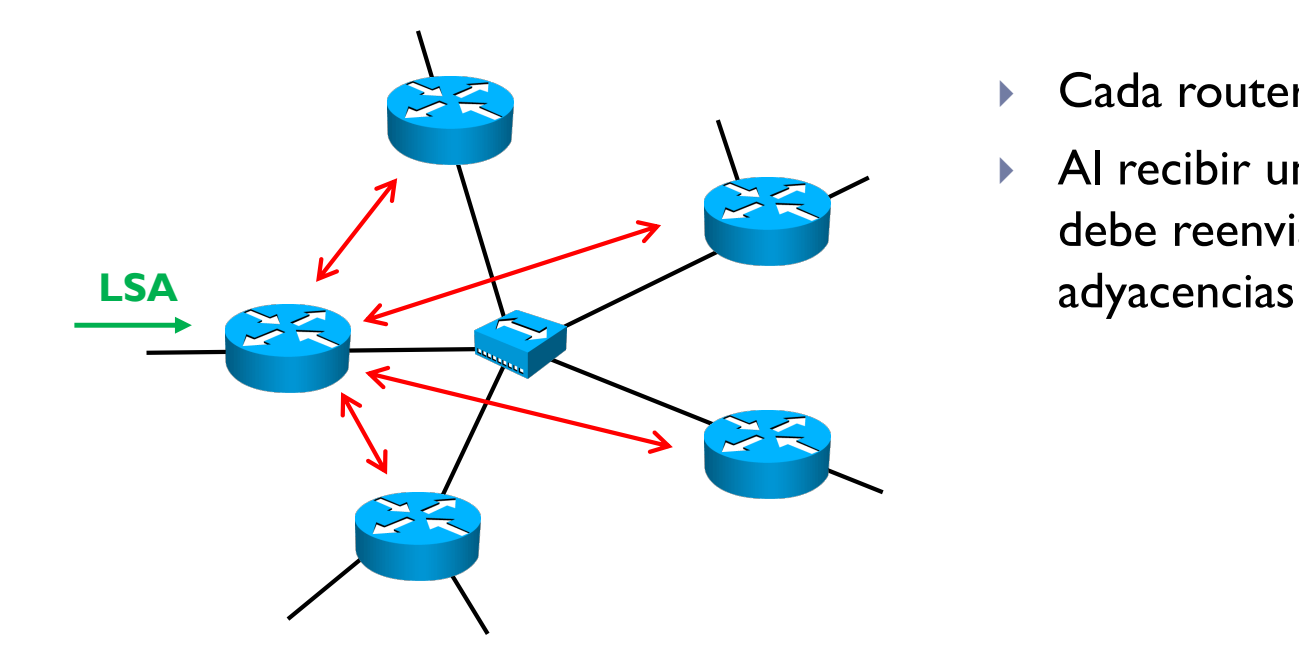

- Cada router tiene 4 adyacencias
- Al recibir un LSA, un router debe reenviarlo a todas sus

#### } En redes acceso múltiple y broadcast hay un problema

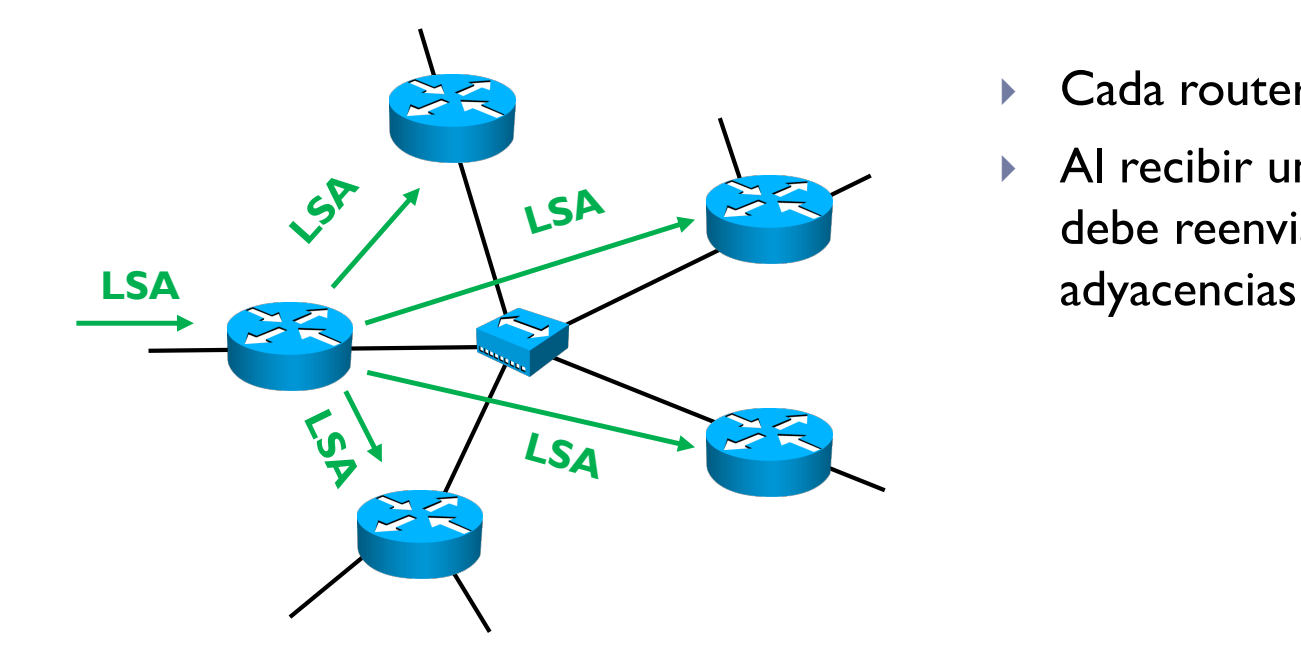

- Cada router tiene 4 adyacencias
- Al recibir un LSA, un router debe reenviarlo a todas sus

b.

#### } En redes acceso múltiple y broadcast hay un problema

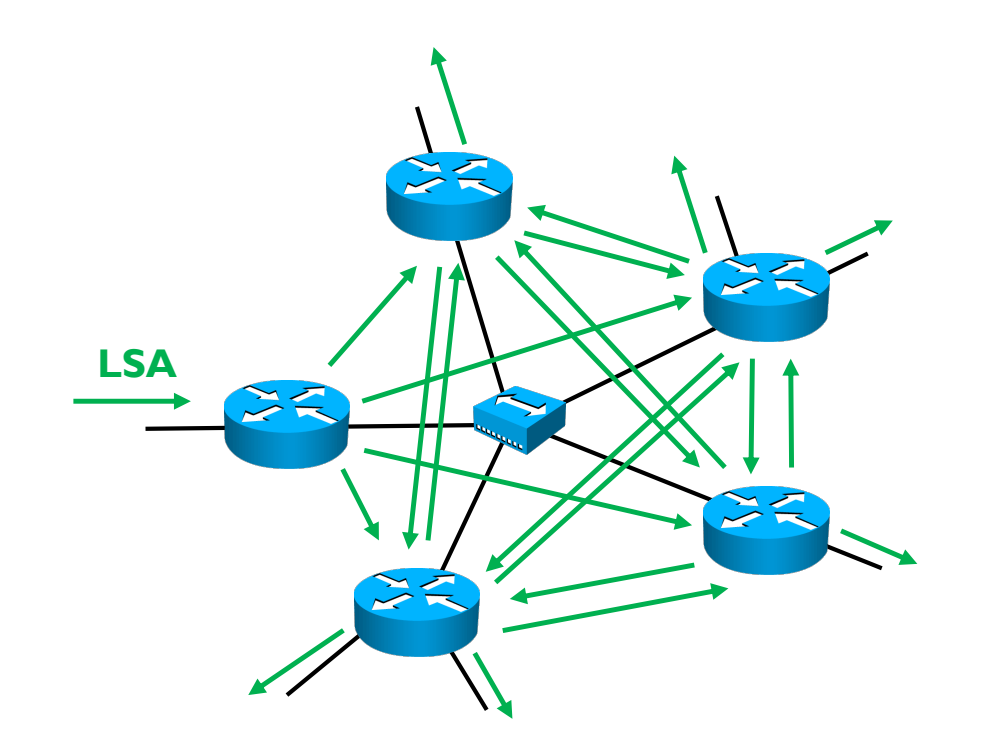

- Cada router tiene 4 adyacencias
- Al recibir un LSA, un router debe reenviarlo a todas sus adyacencias
- ▶ Y eso lo hará cada router, creando múltiples LSA duplicados inútilmente

#### } En este caso, el flooding no funcionaría correctamente

- } En redes acceso múltiple y broadcast se usa un proceso diferente
	- } Los routers saben a que tipo de red están conectados
- } Hay que elegir dentro de una red de esto tipo un DR y un BDR
	- Se eligen durante el proceso de descubrimiento de los routers vecinos
	- } El DR es el router con el RID más alto
	- ▶ El BDR es el router con el segunto RID más alto
	- Los routers que no son ni DR ni BDR se llaman OTHER
- ▶ Con este proceso
	- } Los routers OTHER establecen una adyacencia solo con el DR y el BDR
	- El DR y el BDR establecen una adyacencia entre ellos y con todos los OTHER

- ▶ Proceso de envío de LSA
- ▶ Cuando un LSA llega al DR
	- } Se envía a todos los OTHER y al BDR

#### ▶ Si el LSA llega a un router OTHER

- ▶ Se envía solo al DR y al BDR
- } El DR envía este LSA a los demás routers OTHER y al BDR
- } El BDR recibe dos copias del mismo LSA
- } Si el LSA llega al BDR
	- ▶ Se envía al DR
	- } El DR envía este LSA a los demás routers OTHER y al BDR
	- } El BDR recibe dos copias del mismo LSA

} Redes acceso múltiple y broadcast con DR y BDR

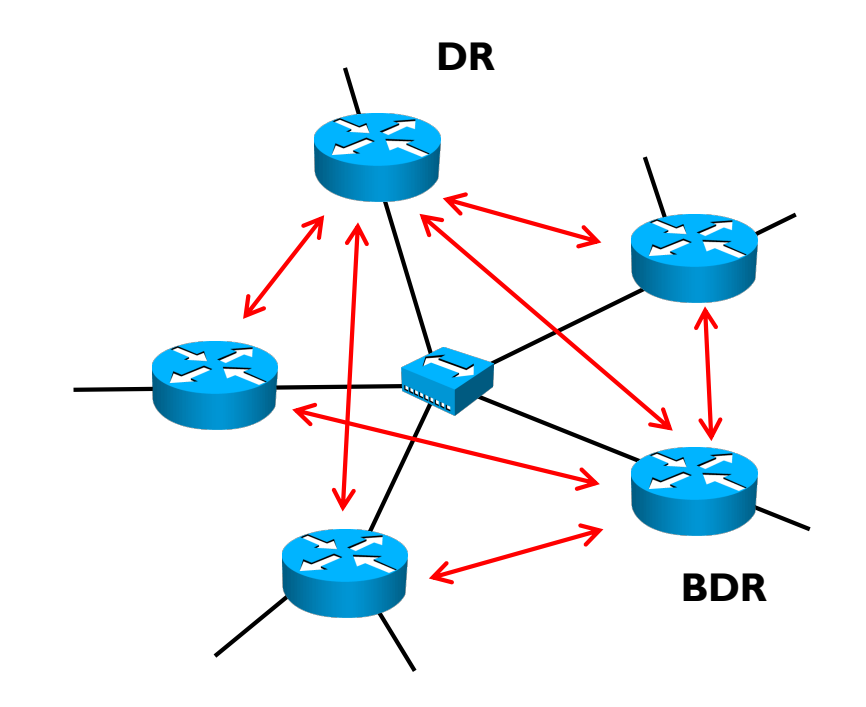

- Se eligen el DR y BDR
- Se crean adyacencias solo hacia estos dos

} Redes acceso múltiple y broadcast con DR y BDR

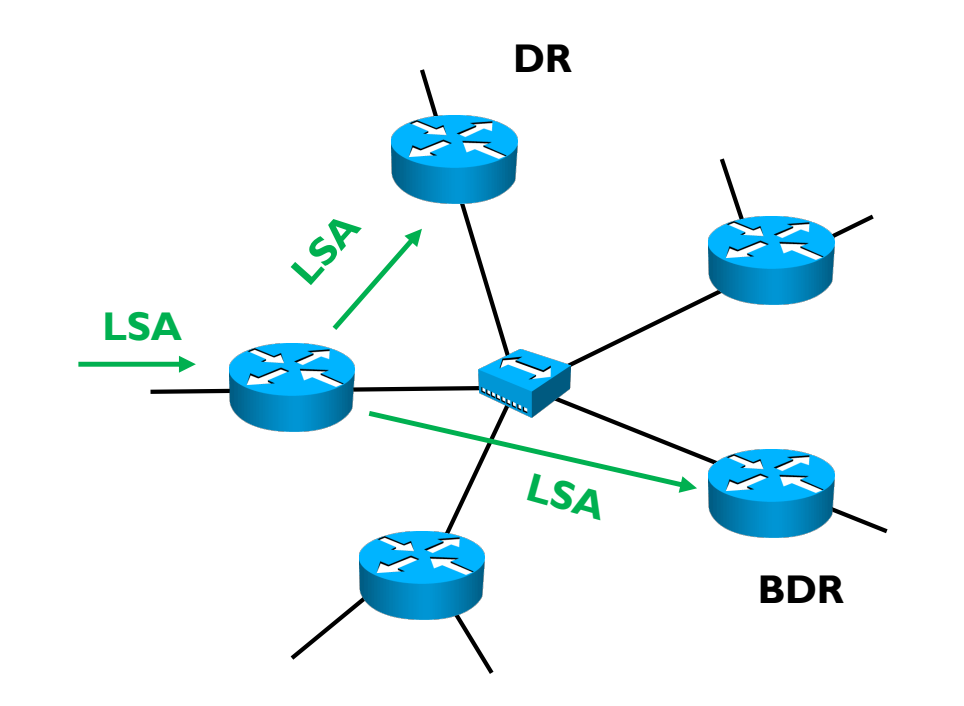

- Se eligen el DR y BDR
- Se crean adyacencias solo hacia estos dos
- ▶ Solo se envía el LSA al DR y BDR

} Redes acceso múltiple y broadcast con DR y BDR

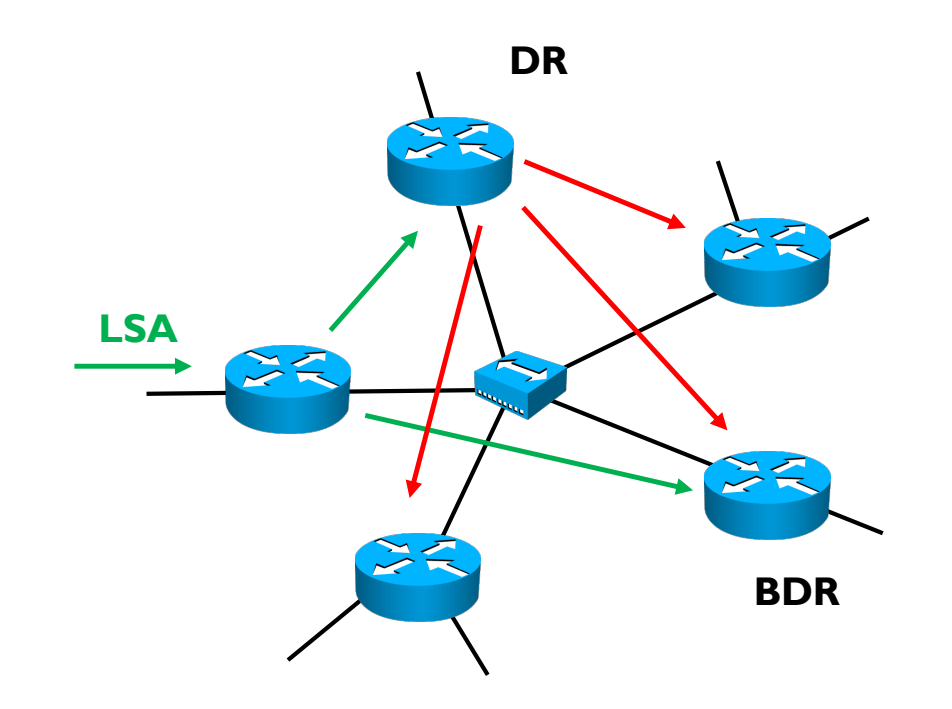

- Se eligen el DR y BDR
- } Se crean adyacencias solo hacia estos dos
- ▶ Solo se envía el LSA al DR y BDR
- ▶ El DR reenvía hacía los demás y hacía el BDR

b.

- ▶ Proceso de envío de LSA
- ▶ Cuando un LSA llega al DR
	- } Se envía a todos los OTHER y al BDR

#### ▶ Si el LSA llega a un router OTHER

- ▶ Se envía solo al DR y al BDR
- } El DR envía este LSA a los demás routers OTHER y al BDR
- } El BDR recibe dos copias del mismo LSA
- } Si el LSA llega al BDR
	- ▶ Se envía al DR
	- } El DR envía este LSA a los demás routers OTHER y al BDR
	- } El BDR recibe dos copias del mismo LSA
- ▶ ¿Por qué el BDR recibe dos copias?

 $\blacktriangleright$ 

- ▶ ¿Por qué el BDR recibe dos copias?
- ▶ Esto le sirve al BDR para saber si el DR ha hecho su trabajo
	- ▶ Cuando un BDR recibe un LSA de otra red o de un OTHER de esta red, inicializa un temporizador
	- } Si pasado este temporizador, no recibe la copia del DR, entiende que al DR le ha pasado algo y hace la tarea del DR

- } ¿Por qué el BDR recibe dos copias?
- ▶ Esto le sirve al BDR para saber si el DR ha hecho su trabajo
	- } Cuando un BDR recibe un LSA de otra red o de un OTHER de esta red, inicializa un temporizador
	- } Si pasado este temporizador, no recibe la copia del DR, entiende que al DR le ha pasado algo y hace la tarea del DR

#### ▶ Si un DR cae

- } Se descubre con los Hello de verificación que se siguen enviando entre todos los vecinos, no solo entre las adyacencias
- ▶ El BDR se convierte en DR y se elige un nuevo BDR
- En algunas implementaciones, si el DR vuelve a funcionar se pasa a la configuración inicial

- ▶ Algunas clarificaciones
- } Si un nuevo router se conecta a una red donde ya se han elegido DR y BDR, estos no cambian aunque el nuevo router tenga el RID más alto
- } El envío de los LSA a los DR y BDR solo afecta a estos datagramas, a los de encaminamiento (parte de routing de un router)
- } Los paquetes IP (parte de forwarding de un router) se siguen enviando según la tabla de encaminamiento/forwarding
	- ▶ Es decir un router OTHER no reenvía un paquete IP al DR para que luego este lo envíe a otro router de la misma red
	- } Un router reenvía los paquetes independientemente de los DR y BDR según su tabla

# 3. Índice

- 1. Contexto
- 2. Arquitectura de un router
- 3. RIP vs OSPF
- 4. Conceptos básicos de OSPF
- 5. Funcionamiento
- 6. Formato de los mensajes
- 7. Mensajes Hello
	- 1. Identificación de las adyacencias
	- 2. Elección del DR y BDR
- 8. Sincronización de las LSDB
- 9. OSPF jerárquico
- 10. Enlaces virtuales

## 3.8 - Sincronización de las LSDB

} Una vez creadas las adyacencias, los routers deben sincronizar las LSDB para llegar al conocimiento único del sistema

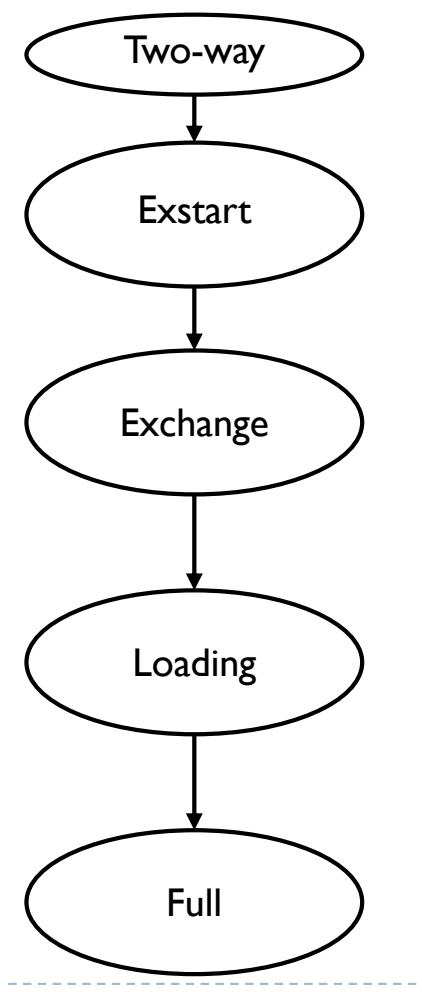

- Se elige un número de secuencia inicial para reconocer las actualizaciones (serán +1)
- Es un número de 32 bits; si se da toda la vuelta, se hace un flush de la LSDB (borrado) y se vuelve a enviar con el número de secuencia inicial
- § Cada router, por ejemplo R1, inicialmente envía un LSA tipo 2 (LSDB description) por flooding con su conocimiento actual del sistema
- Este tipo 2 contiene solo un resumen, información incompleta
- § Cada router, por ejemplo R2, compara este LSA con su conocimiento
- § Si este LSA recibido contiene información más reciente (secuencia más alto), el router R2 envía un LSA tipo 3 (LS request) al router R1 origen de este LSA
- El router R1 que recibe este LS request, contesta con un LSA tipo 4 (LS update) con la información completa
- Se completa con el router R2 que envía un LSA tipo 5 (LS ack) para confirmar la recepción
- § Al final de todo eso, las LSDB están sincronizadas y todos los routers saben lo mismo

## 3.8 - Sincronización de las LSDB

- } Si hay un cambio en el sistema
- } Los routers que detectan este cambio (ha caído una interfaz, la comunicación en una red común, una nueva interfaz, un cambio de IP, etc.), envían un LSA tipo 4 (LS update) por flooding a todos los demás
	- } Si el cambio afecta mucha información, también se suele enviar al principio solo un LSA tipo 2, es decir un resumen de este cambio
	- } Ya que puede ser muy probable que varios routers detecten este cambio a la vez y un flooding con toda la información de este cambio podría inundar todo el sistema y congestionarlo
	- } De esta forma, solo se envía un resumen y los demás routers ya pedirán, si necesaria, la información completa (LS request)
- } Estos routers luego esperan recibir un LSA tipo 5 (LS ack) de sus adyacencias
# 3. Índice

- 1. Contexto
- 2. Arquitectura de un router
- 3. RIP vs OSPF
- 4. Conceptos básicos de OSPF
- 5. Funcionamiento
- 6. Formato de los mensajes
- 7. Mensajes Hello
	- 1. Identificación de las adyacencias
	- 2. Elección del DR y BDR
- 8. Sincronización de las LSDB
- 9. OSPF jerárquico
- 10. Enlaces virtuales

} Para mejorar la escalabilidad, se puede dividir un sistema OSPF en varias áreas

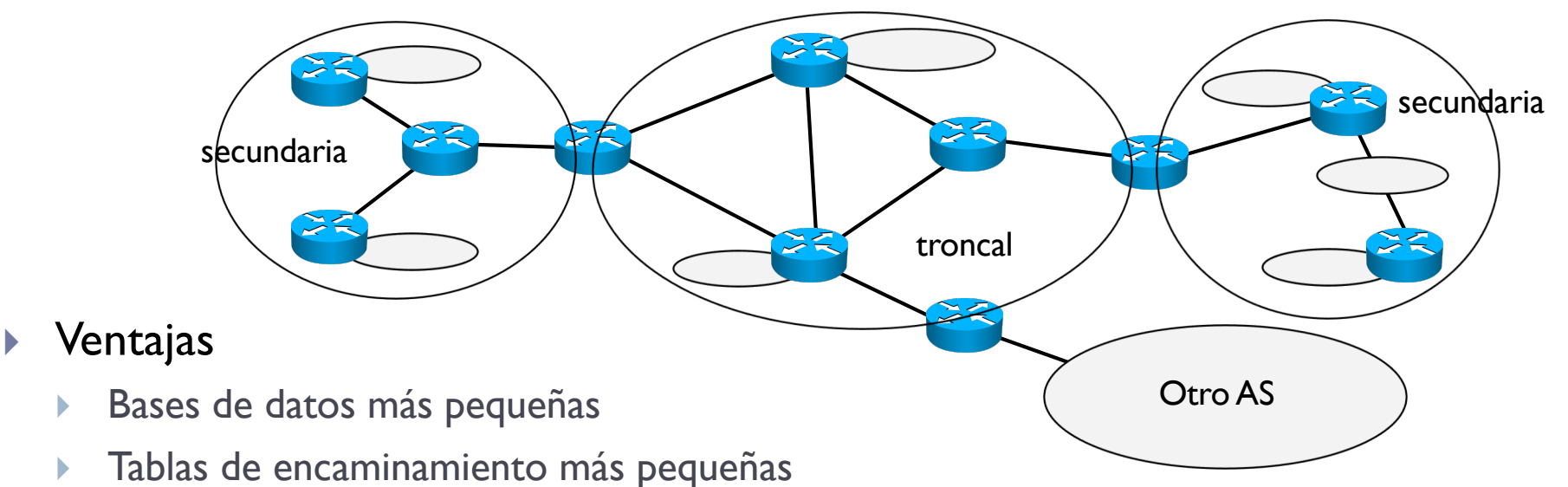

- } Menor número de LSA
- } Menor número de re-cálculos de rutas ya que un cambio puede no modificar la LSDB de routers de otras áreas

#### **Desventaja**

- Requiere una planificación del sistema para dividirlo en áreas
- Más configuración en los routers
- } Puntos críticos de posible desconexión y aislamiento

74 Curso Q1: 2021-2022

} Para mejorar la escalabilidad, se puede dividir un sistema OSPF en varias áreas

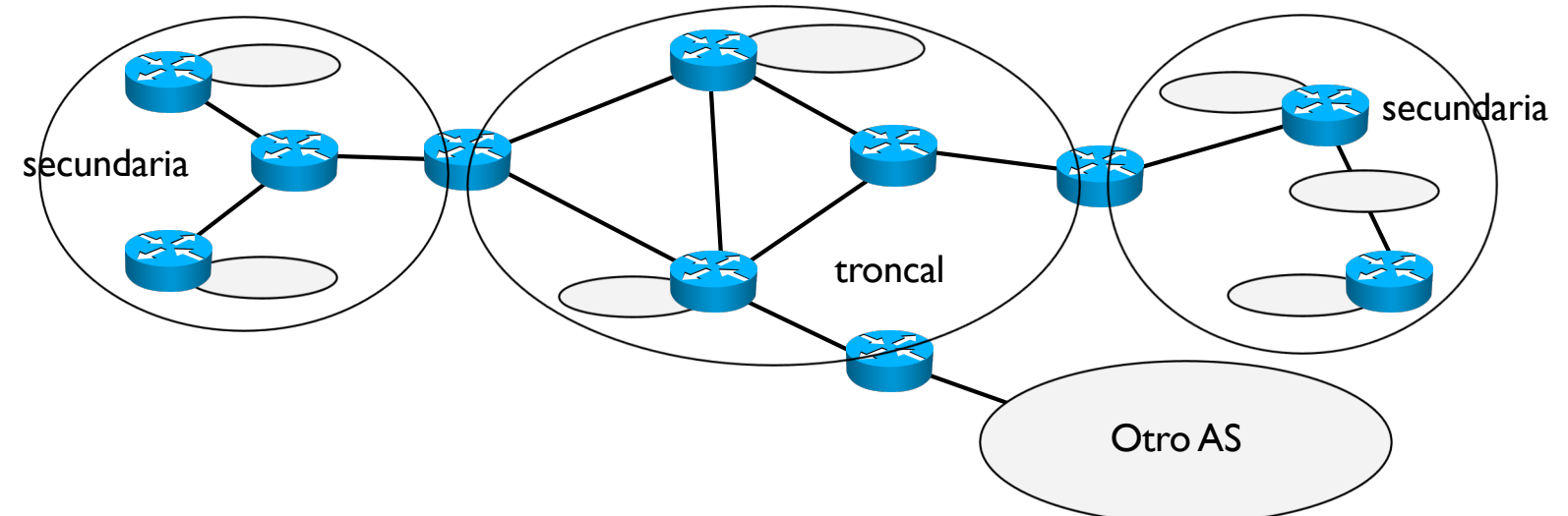

} Algunos números indicativos

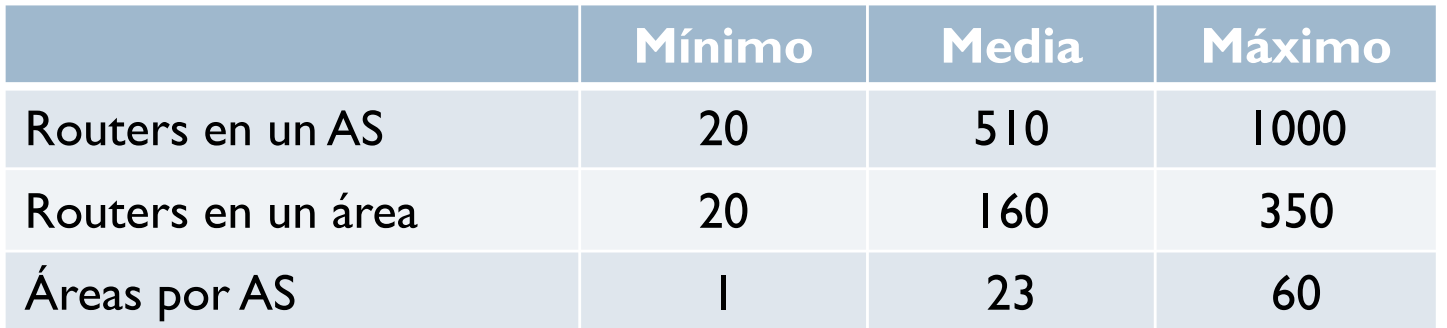

Tipos de routers

#### ▶ Internal Router (IR)

- Router que tiene todas sus interfaces en la misma área
- } Los IR de un área tienen idénticas LSDB

#### } Area Border Router (ABR)

- } Routers que tienen interfaces en más de un área
- } Un ABR mantiene una LSDB por cada área
- Puede sumarizar los LSA entre un área secundaria y el área troncal
- Tienen la obligación de re-enviar los LSA recibidos en el área troncal

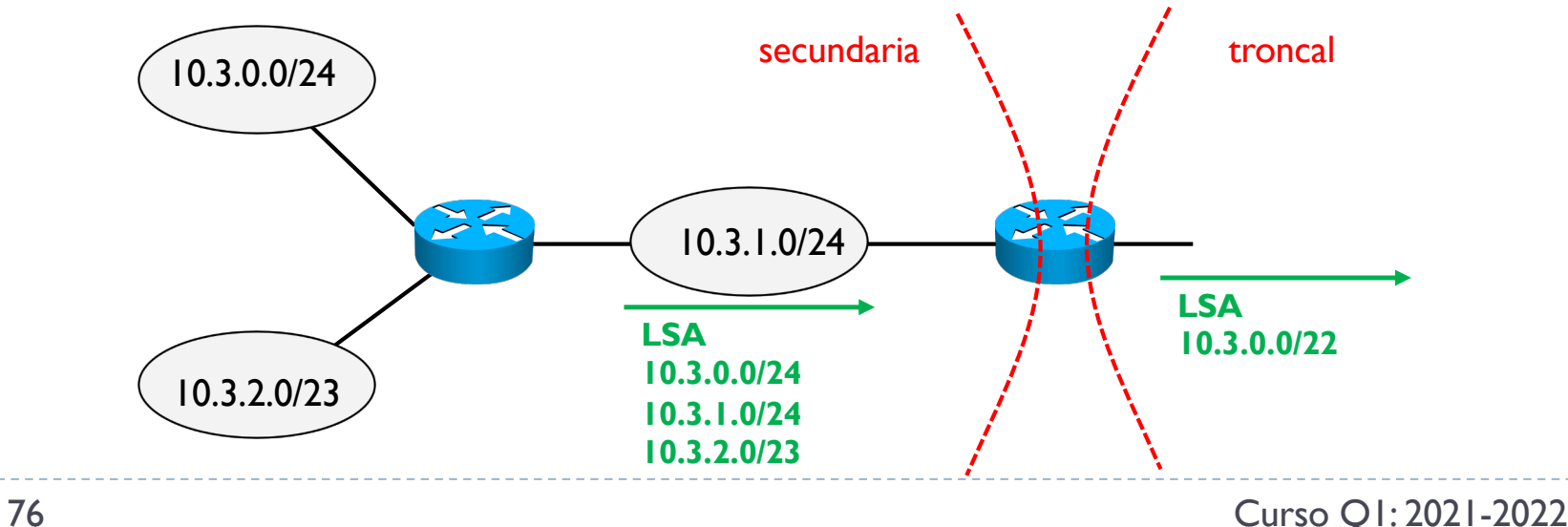

- ▶ AS Boundary Router (ASBR)
	- Router que tiene por lo menos una interfaz conectada a un sistema OSPF y una a uno que no usa OSPF
	- } Un ASBR es capaz de importar información de encaminamiento que no es OSPF (por ejemplo RIP, IS-IS, BGP), convertirla a OSPF y distribuirla por el sistema OSPF
	- Y viceversa

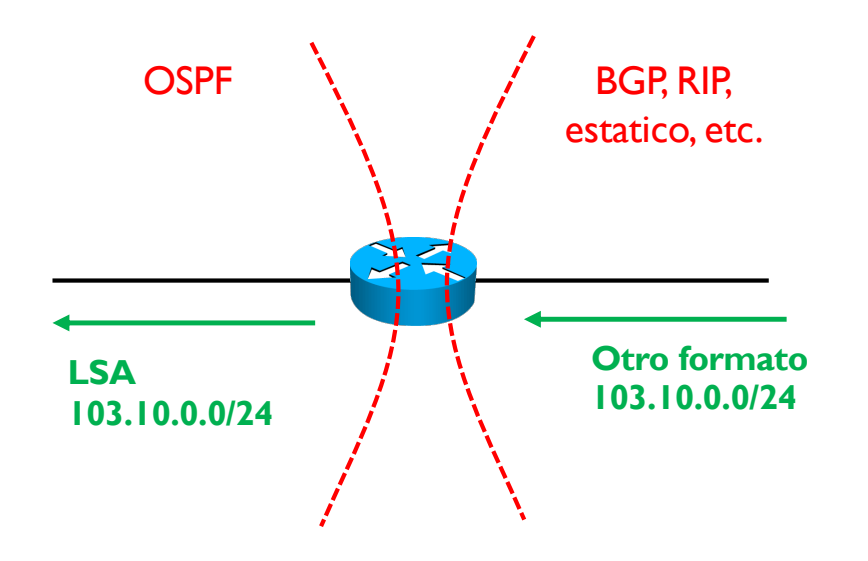

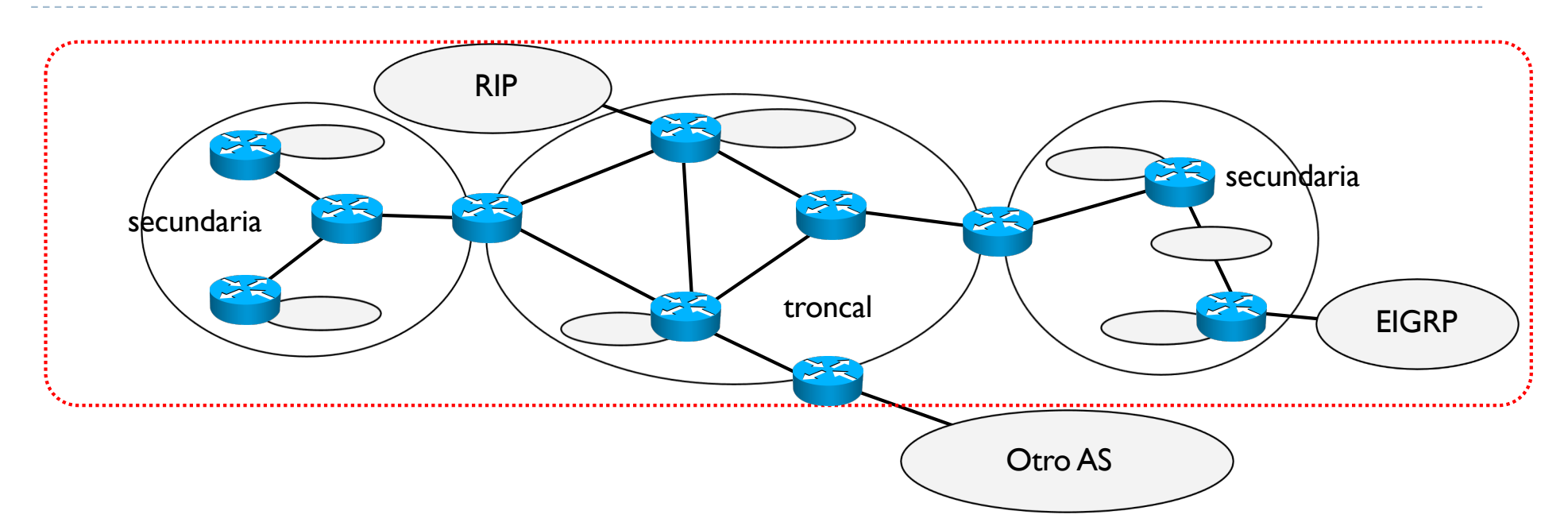

- } Identificar de que tipo son los routers
	- $\blacktriangleright$  IR
	- $\rightarrow$  ABR
	- } ASBR

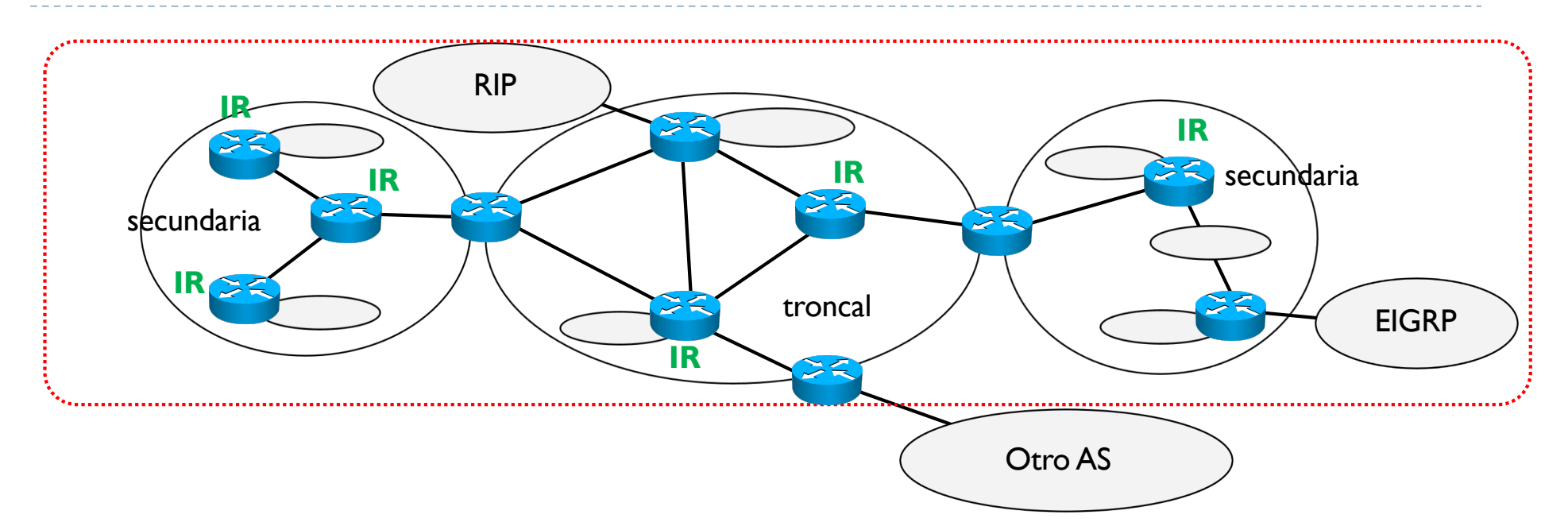

- } Identificar de que tipo son los routers
	- } **IR**
	- $\rightarrow$  ABR
	- } ASBR

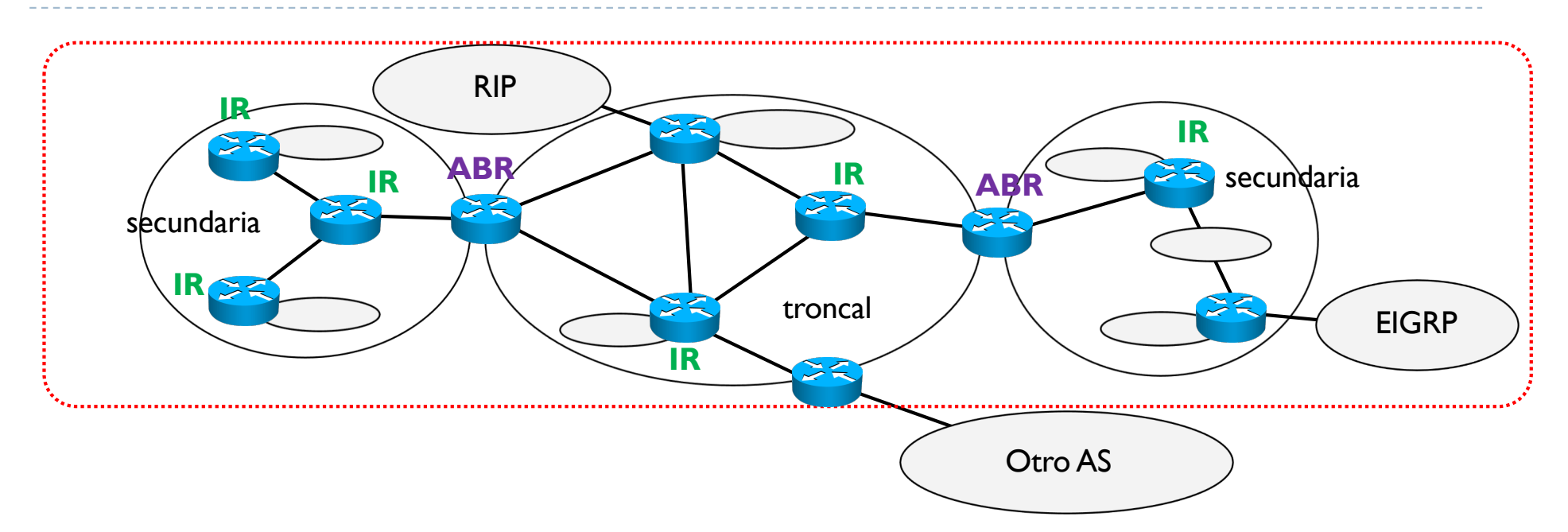

- } Identificar de que tipo son los routers
	- } **IR**
	- } **ABR**
	- } ASBR

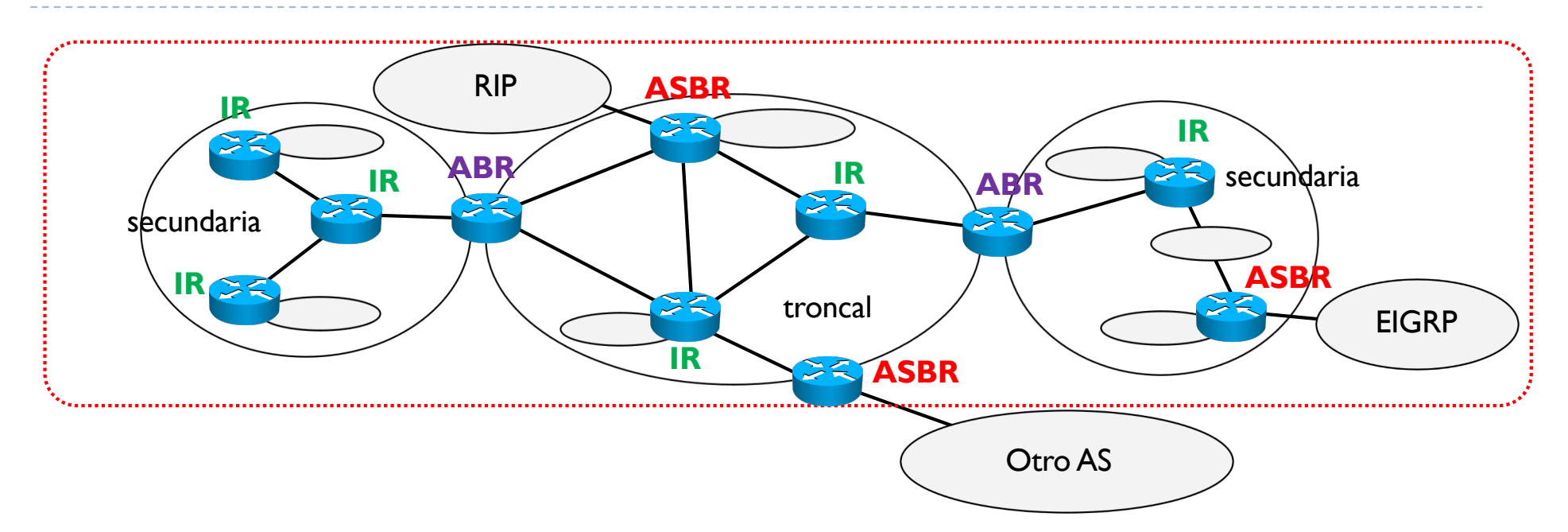

- } Identificar de que tipo son los routers
	- } **IR**
	- } **ABR**
	- } **ASBR**

Tipos de áreas

#### $\blacktriangleright$  Troncal

- } Área 0, área de transito, área principal: toda la información de encaminamiento debe ser distribuida a esta área
- ▶ Todas las demás áreas deben estar conectadas directamente a esta área

#### } Secundaria

- **Todas las área que no son la principal**
- ▶ Área 1, 2, 3, etc.
- Se suele usar una notación como una @IP: el área 1 es 0.0.0.1, el área 2 es 0.0.0.2, etc.
- } Pueden ser configuradas de forma distinta según necesidad, potencia, requisitos, etc.
	- } Stub
	- Totalmente stub
	- } No tan stub
	- No tan totalmente stub

 $\blacktriangleright$ 

Tipos de áreas

#### } Área secundaria stub

- $\triangleright$  Área que no acepta información externa al sistema
- El ABR no deja pasar LSA con información externa al sistema de la troncal a la stub
- } En cambio, el ABR sustituye esta información por una ruta por defecto que distribuye en el área stub

#### } Área secundaria totalmente stub

- } Área que no acepta información externa al área misma
- } El ABR no deja pasar LSA con información externa al área de la troncal a la totalmente stub
- En cambio, el ABR sustituye esta información por una ruta por defecto que distribuye por esta área totalmente stub

Tipos de áreas

- } Área secundaria no tan stub (Not-So-Stubby Area, NSSA)
	- } Puede pasar que sea necesario que un área secundaria tenga que proporcionar transito
	- ▶ Es el caso de una zona que no usa OSPF conectada a un área secundaria

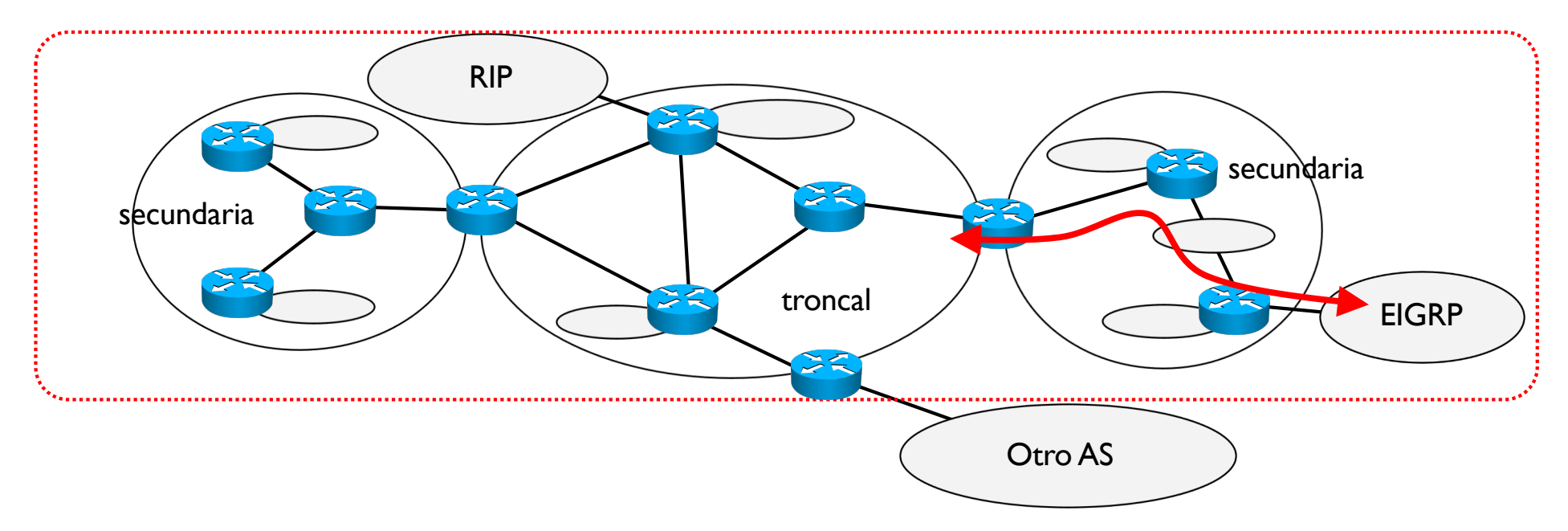

} Pero sigue siendo stub: es un área que no acepta información externa al sistema

Tipos de áreas

- } Área secundaria no tan totalmente stub (totally NSSA)
	- } Mismo caso que el anterior, pero en este caso el área que no acepta información externa al área misma

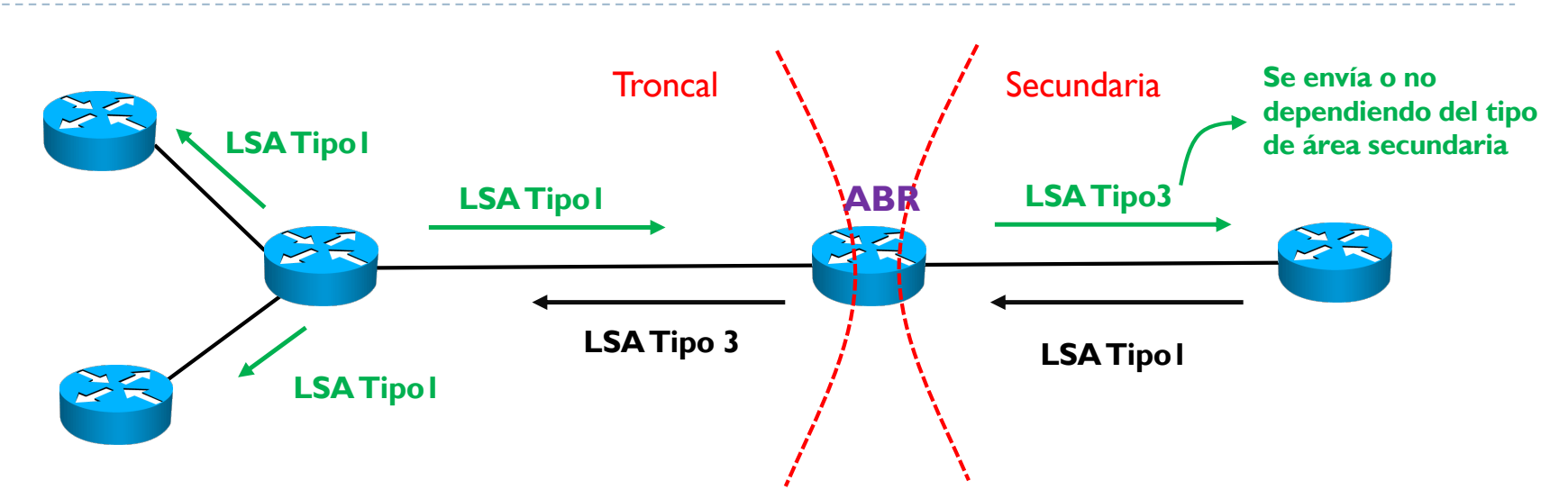

- ▶ LSA Tipo I: LSA que circula dentro de una misma área
	- Aparece en las tablas de encaminamiento con una O en la columna adquisición
- ▶ LSA Tipo 3: LSA que ha ido de un área a otra
	- Aparece en las tablas de encaminamiento con una O IA en la columna adquisición
	- De una secundaria a la troncal: siempre se envía
	- De una troncal a una secundaria, depende del tipo de área secundaria
		- } Stub: el ABR reenvía el LSA por el área stub
		- } Totalmente stub: el ABR reenvía en su lugar un LSA con una ruta por defecto 0.0.0.0/0

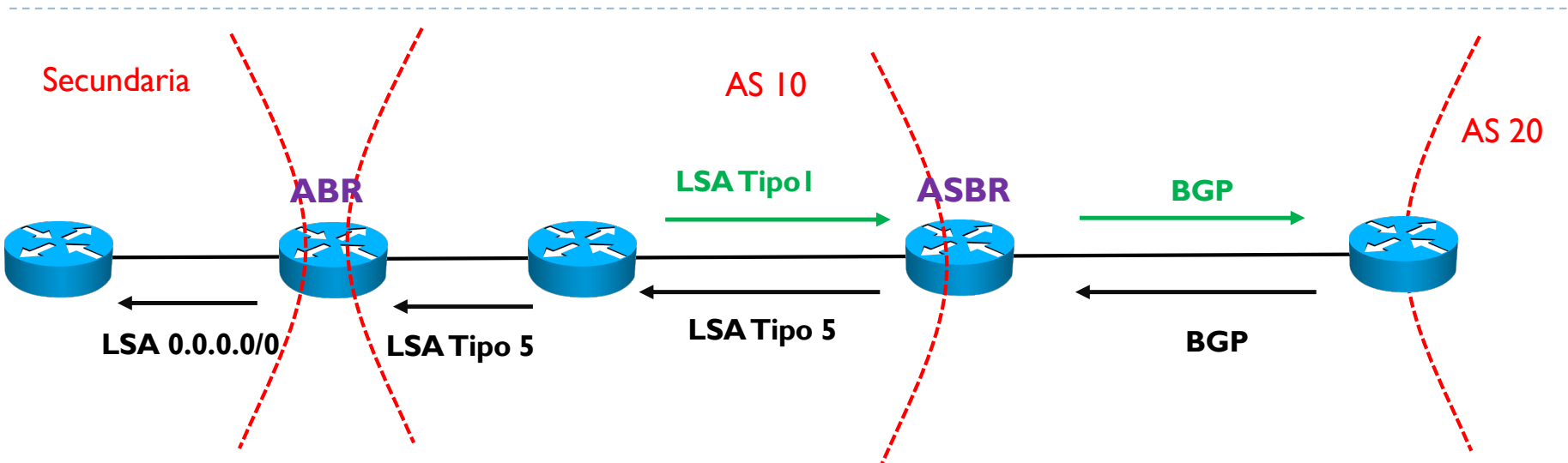

▶ LSA Tipo 5: LSA que viene de un ASBR

- Aparece en las tablas de encaminamiento con una O E2 o O E1 en la columna adquisición
	- } O E2: método por defecto, el coste OSPF de esta ruta la decide el ASBR y no se añade ningún coste de la red interna
	- } O E1: el coste OSPF de esta ruta la decide el ASBR y se añade el coste OSPF de cada link
- } Independientemente del tipo de área secundaria (stub, totalmente stub o NSSA), un ABR reenvía en su lugar un LSA con una ruta por defecto 0.0.0.0/0

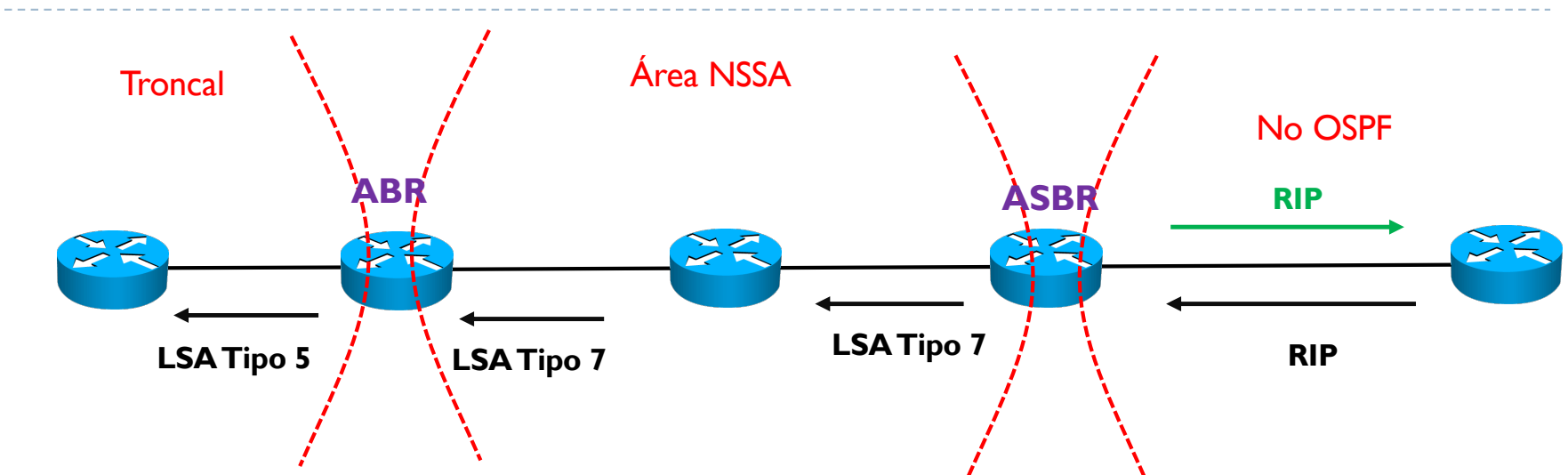

- ▶ LSA Tipo 7: LSA que cruza un área secundaria NSSA de un ASBR a un ABR
	- Aparece en las tablas de encaminamiento con una O N2 o O N1en la columna adquisición
		- } O N2: método por defecto, el coste OSPF de esta ruta la decide el ASBR y no se añade ningún coste de la red interna
		- } O N1: el coste OSPF de esta ruta la decide el ASBR y se añade el coste OSPF de cada link
	- ▶ El ABR convierte el tipo 7 en 5 cuando distribuye el LSA por el área troncal

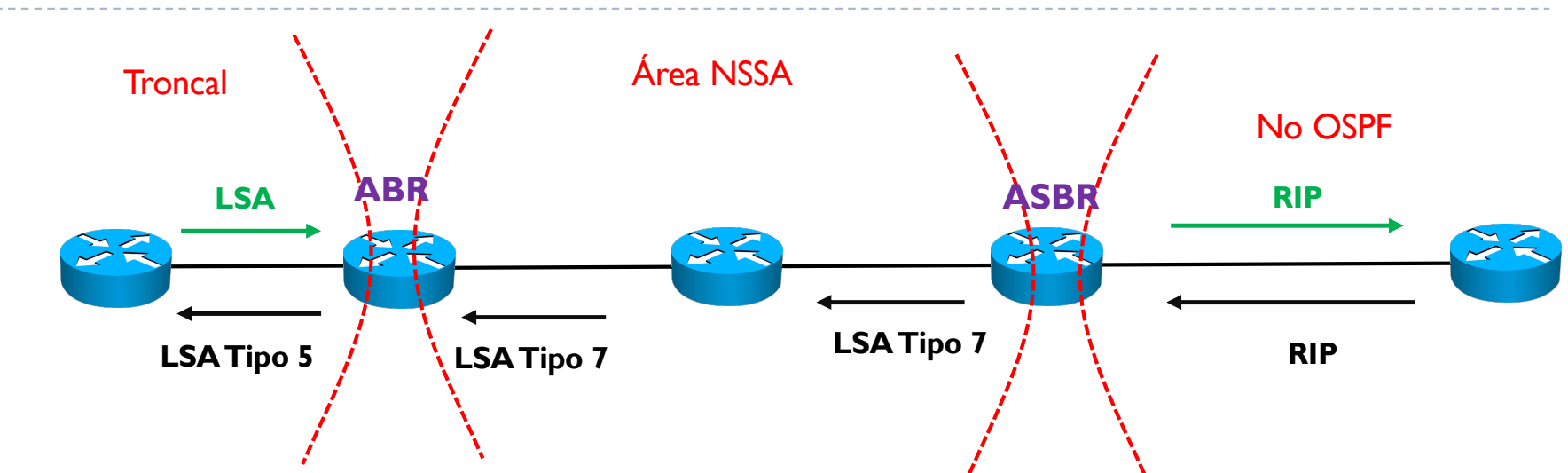

- } Para el sentido contrario, de la troncal a la NSSA, depende del tipo de área **NSSA** 
	- } NSSA Stub: el ABR reenvía el LSA por el área NSSA si es de tipo 1 o 3
	- ▶ NSSA totalmente stub: el ABR reenvía en su lugar un LSA con una ruta por defecto 0.0.0.0/0

b.

# 3. Índice

- 1. Contexto
- 2. Arquitectura de un router
- 3. RIP vs OSPF
- 4. Conceptos básicos de OSPF
- 5. Funcionamiento
- 6. Formato de los mensajes
- 7. Mensajes Hello
	- 1. Identificación de las adyacencias
	- 2. Elección del DR y BDR
- 8. Sincronización de las LSDB
- 9. OSPF jerárquico
- 10. Enlaces virtuales

- } Por como funciona OSPF, es necesario que todas las áreas secundarias estén conectadas directamente con el área 0
- } Hay situaciones donde no hay conexión física de un área secundaria al área troncal o no es practica hacer esta conexión
- } Para estos casos, se usan enlaces virtuales

} Si no hay conexión física posible

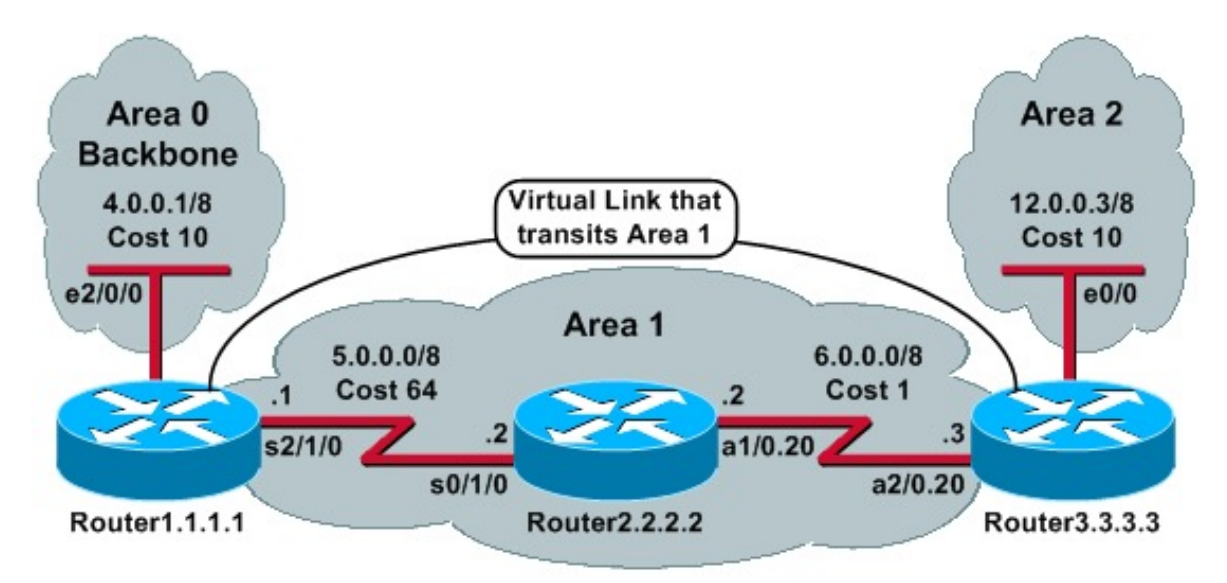

- } Se conecta un área secundaria (la 2 en la figura) a otra área secundaria (la 1)
- ▶ Se establece un enlace virtual entre los dos ABR Router I y Router 3
	- ▶ Router H# area 1 virtual-link 3.3.3.3
	- } Router3# area 1 virtual-link 1.1.1.1

Fuente imagen: OSPF virtual links, CISCO, 03/2020,

[https://www.cisco.com/c/en/us/support/docs/ip/open-shortest-path-first-ospf/47866-ospfdb](https://www.cisco.com/c/en/us/support/docs/ip/open-shortest-path-first-ospf/47866-ospfdb7.html)7.html

- } Cuando no es practico porque necesitaría reconfigurar todo el sistema
- } Por ejemplo, cuando dos sistemas separados deciden juntarse
	- ▶ Cada sistema tiene su propia área 0 y sus áreas secundarias
	- Ya que no es posible tener dos áreas 0, se juntan las dos con un enlace virtual y un área secundaria en el medio

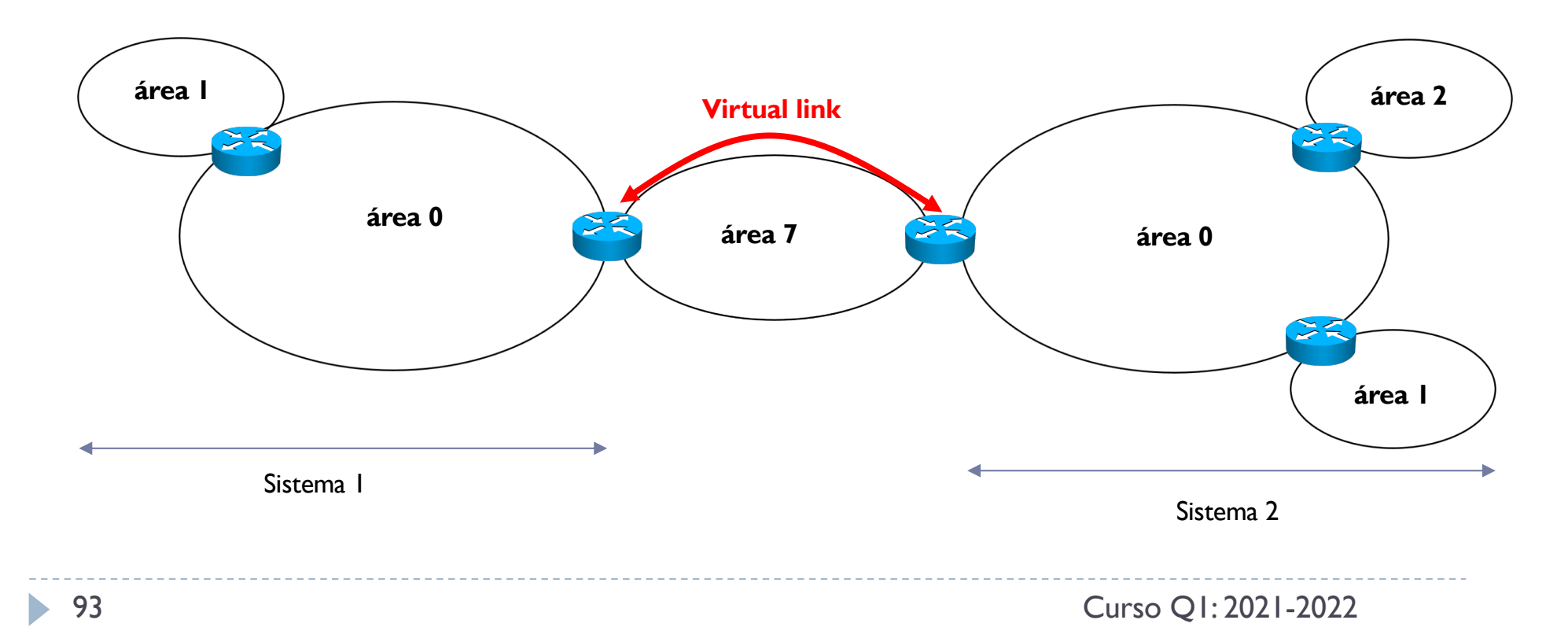

- } Cuando no es practico porque necesitaría reconfigurar todo el sistema
- } Por ejemplo, cuando dos sistemas separados deciden juntarse
	- ▶ Cada sistema tiene su propia área 0 y sus áreas secundarias
	- Ya que no es posible tener dos áreas 0, se juntan las dos con un enlace virtual y un área secundaria en el medio

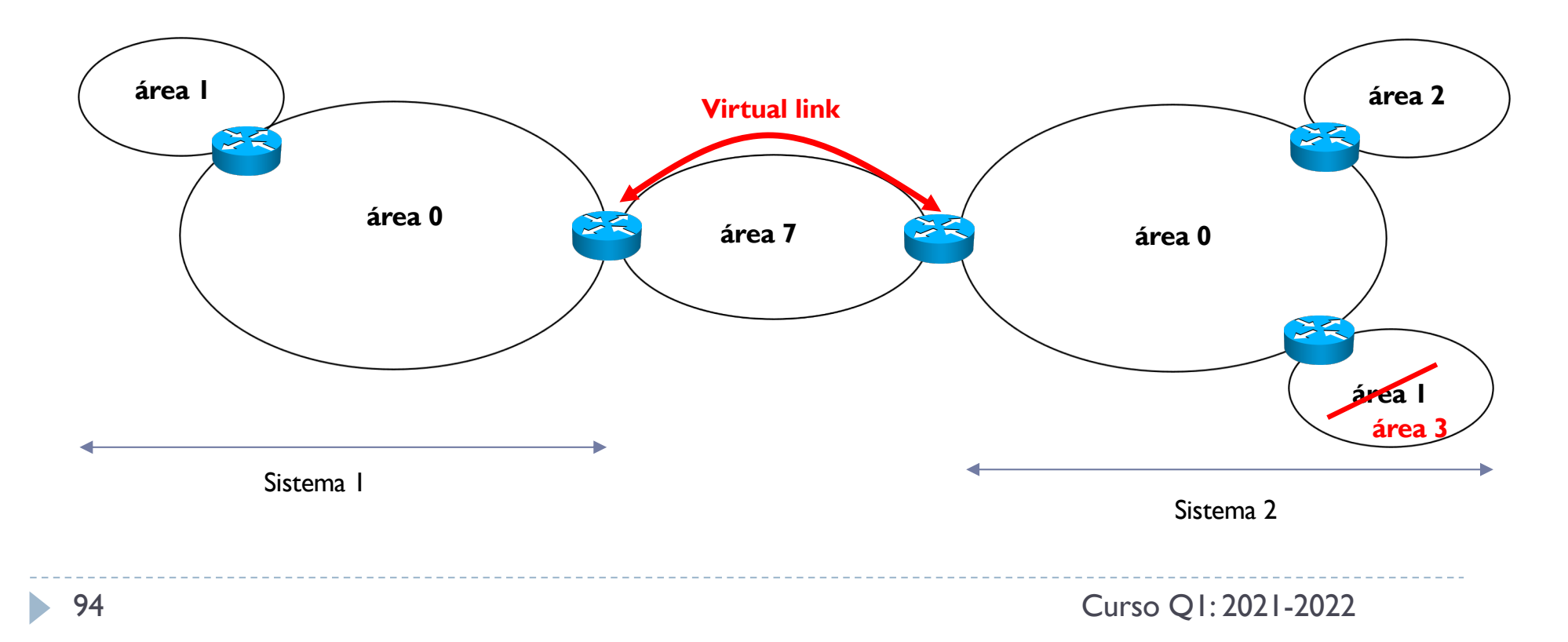

# 3 - Bibliografía

- ▶ OSPF Design Guide, CISCO, última consulta 03/2020, [https://www.cisco.com/c/en/us/support/docs/ip/open-shortest-path-](https://www.cisco.com/c/en/us/support/docs/ip/open-shortest-path-first-ospf/7039-1.html)firstospf/7039-1.html
- ▶ OSPF Virtual Links, CISCO, última consulta 03/2020, [https://www.cisco.com/c/en/us/support/docs/ip/open-shortest-path-](https://www.cisco.com/c/en/us/support/docs/ip/open-shortest-path-first-ospf/47866-ospfdb7.html)firstospf/47866-ospfdb7.html
- } Christian Huitema, Routing in the internet, Prentice Hall PTR, 2000
- } IETF, Routing Area, última consulta 03/2020, [https://trac.ietf.org/trac/rtg/](https://trac.ietf.org/trac/rtg/wiki)wiki

### Xarxes de computadors II

Tema 3. Encaminamiento intra-dominio: OSPF

Davide Careglio

96 Curso Q1: 2021-2022